Министерство сельского хозяйства Российской Федерации<br>Новочеркасский инженерно-мелиоративный институт им. А.К. Кортунова<br>ФГБОУ ВО Донской ГАУ

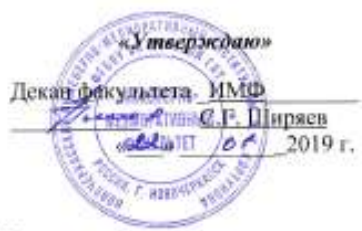

## РАБОЧАЯ ПРОГРАММА

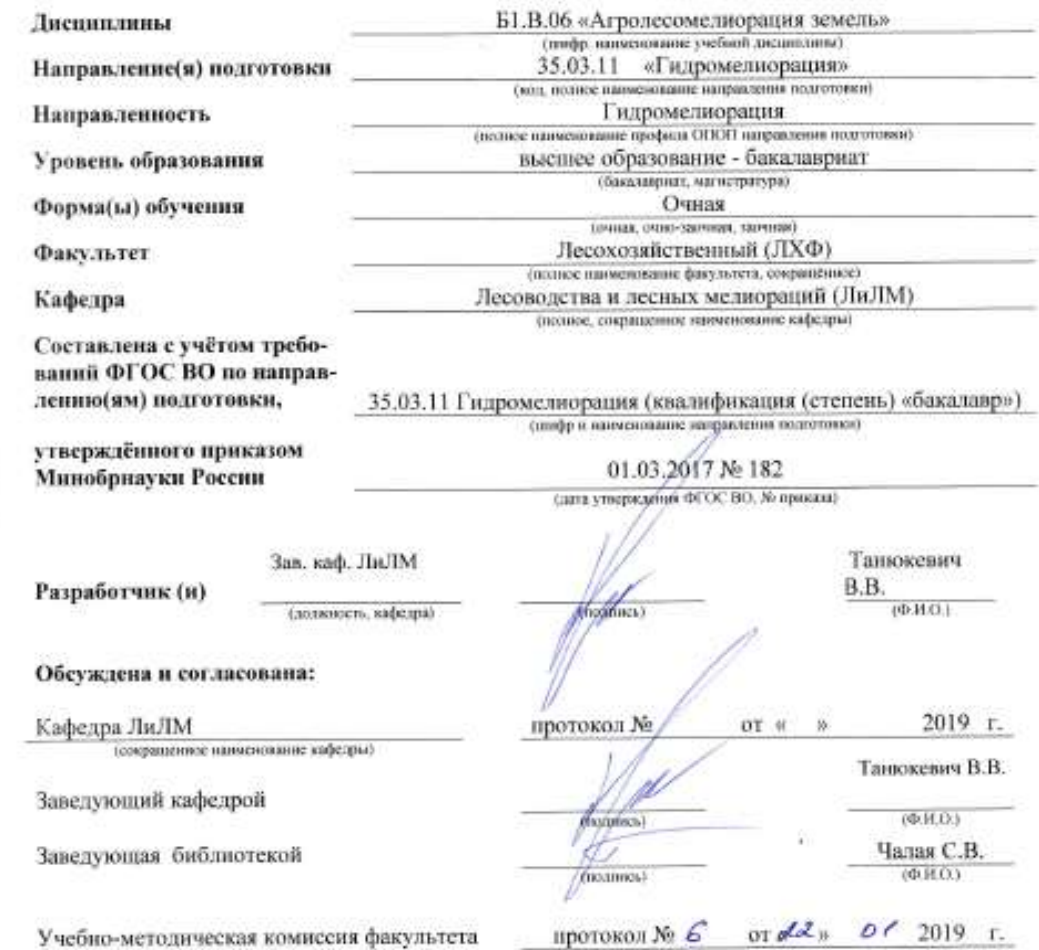

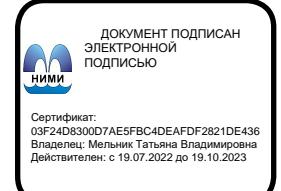

#### **1. ПЛАНИРУЕМЫЕ РЕЗУЛЬТАТЫ ОБУЧЕНИЯ ПО ДИСЦИПЛИНЕ, СООТНЕСЕННЫЕ С ПЛАНИРУЕМЫМИ РЕЗУЛЬТАТАМИ ОСВОЕНИЯ ОБРАЗОВАТЕЛЬНОЙ ПРОГРАММЫ**

Планируемые результаты обучения по дисциплине направлены на формирование следующих компетенций образовательной программы **35.03.11 «Гидромелиорация»:**

- способность предусмотреть меры по сохранению и защите гидромелиоративных систем в ходе своей общественной и профессиональной деятельности **(ОПК-1);**

-способность использовать положения водного, земельного и экологического законодательства Российской Федерации при планировании и выполнении мелиоративных мероприятий и работ **(ПК-2);**

- способность использовать методы выбора и оптимизации структуры и параметров мелиоративных и водохозяйственных систем **(ПК-12);**

- способность использовать основные законы естественнонаучных дисциплин (модулей), методы математического анализа и моделирования при решении профессиональных задач **(ПК-16).**

Соотношение планируемых результатов обучения по дисциплине с планируемыми результатами освоения образовательной программы:

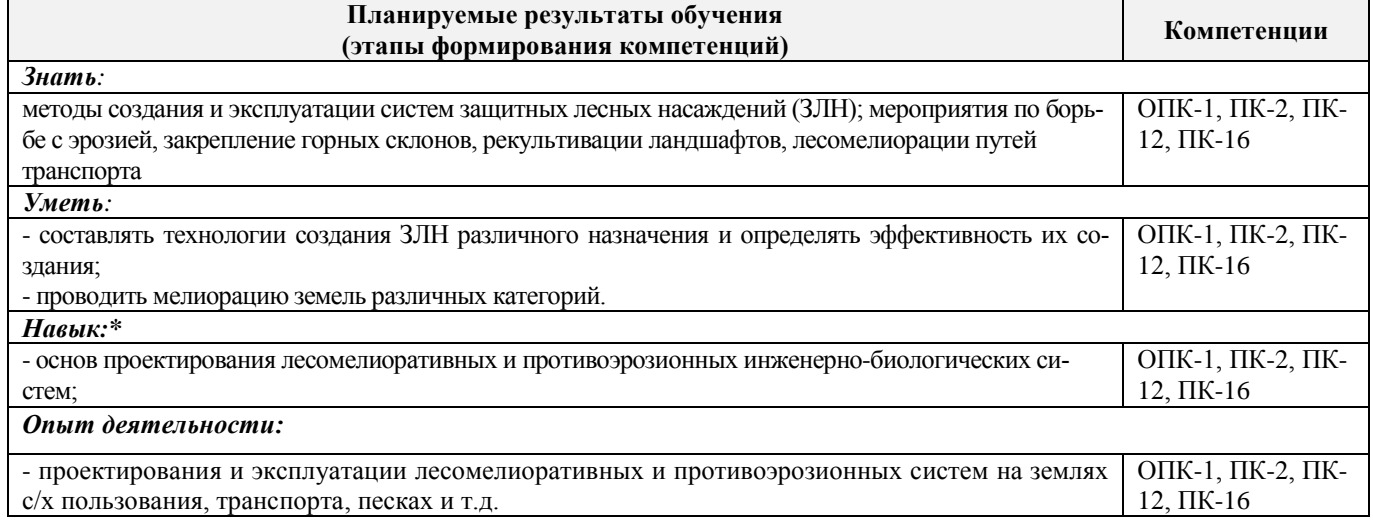

#### **2. МЕСТО ДИСЦИПЛИНЫ В СТРУКТУРЕ ОБРАЗОВАТЕЛЬНОЙ ПРОГРАММЫ**

Дисциплина относится к блоку 1 «Дисциплины (модули)» программы бакалавриата, изучается в 7 семестре по очной форме обучения, заочная форма обучения не реализуется.

Предшествующие и последующие **(при наличии)** дисциплины (компоненты образовательной программы) формирующие указанные компетенции.

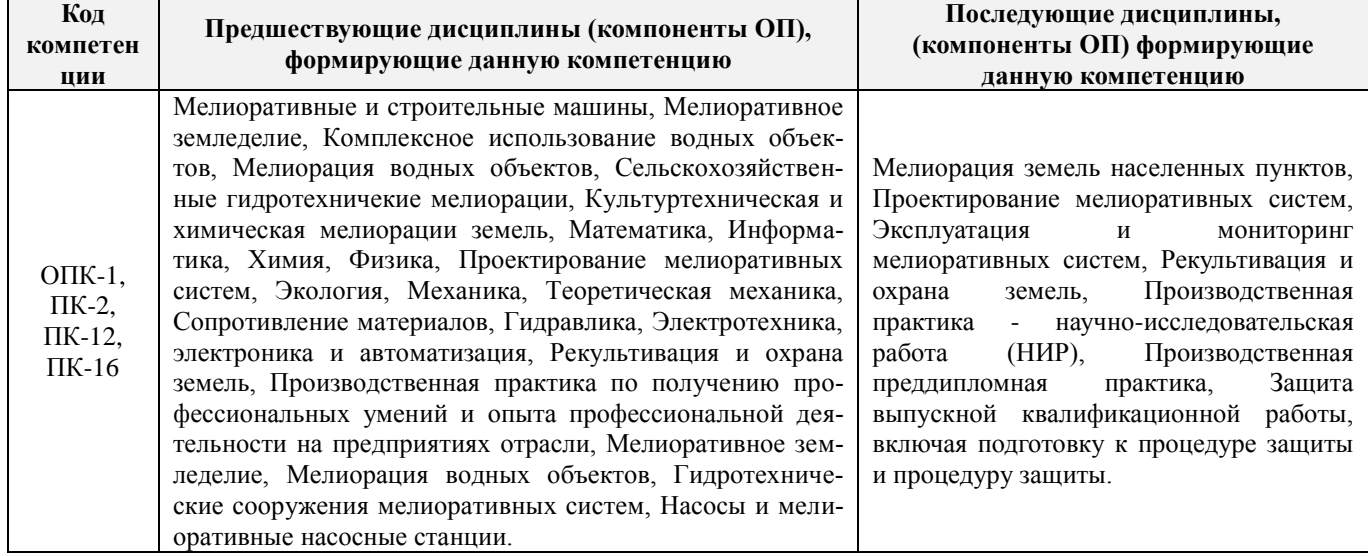

## **3**. **ОБЪЕМ ДИСЦИПЛИНЫ В ЗАЧЕТНЫХ ЕДИНИЦАХ С УКАЗАНИЕМ КОЛИЧЕСТВА АКАДЕМИЧЕСКИХ ЧАСОВ, ВЫДЕЛЕННЫХ НА КОНТАКТНУЮ РАБОТУ ОБУЧАЮЩИХСЯ С ПРЕПОДАВАТЕЛЕМ И НА САМОСТОЯТЕЛЬНУЮ РАБОТУ**

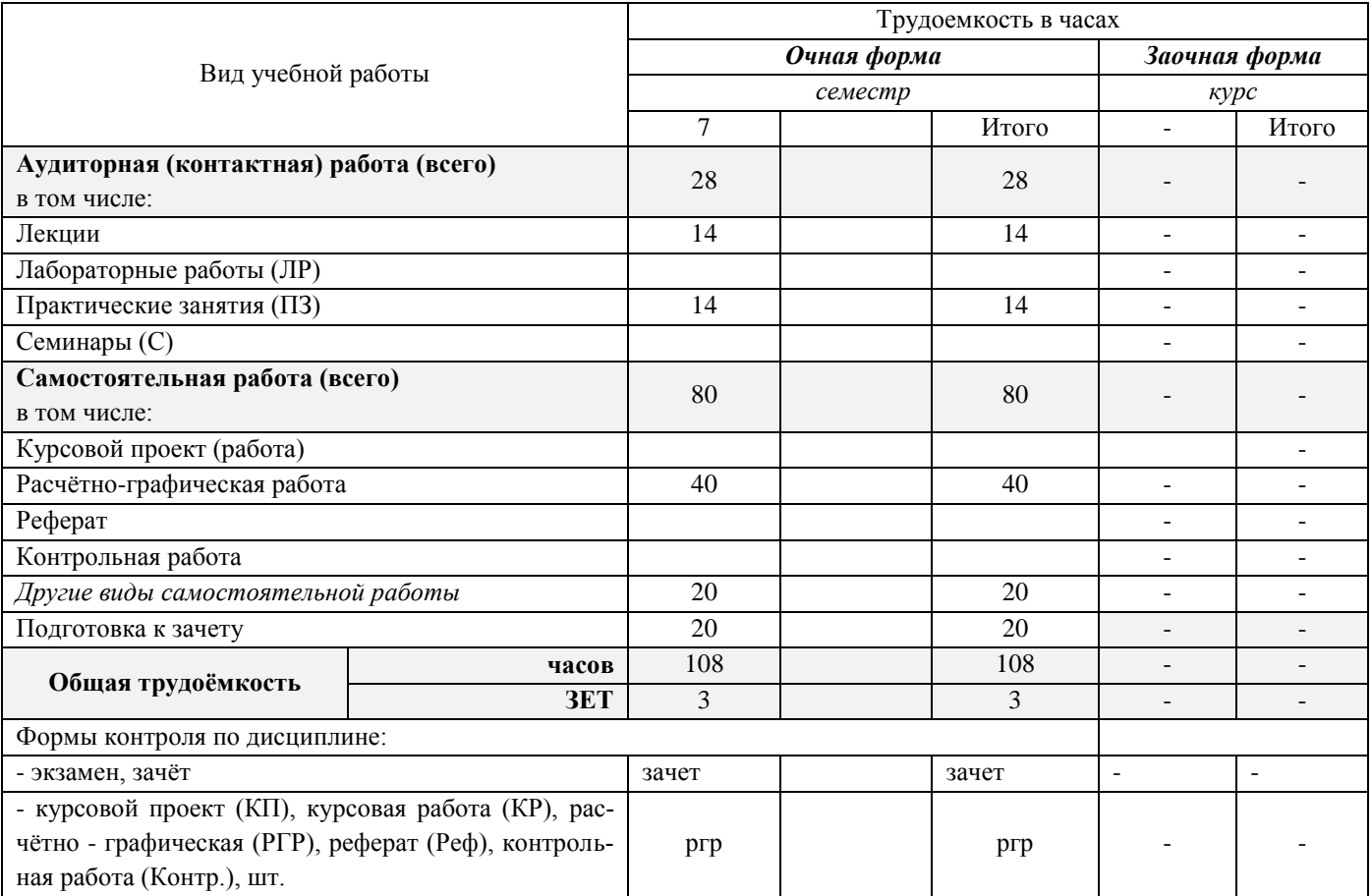

# **4. СОДЕРЖАНИЕ ДИСЦИПЛИНЫ**

## **4.1 Очная форма обучения**

4.1.1 Разделы (темы) дисциплины и виды занятий

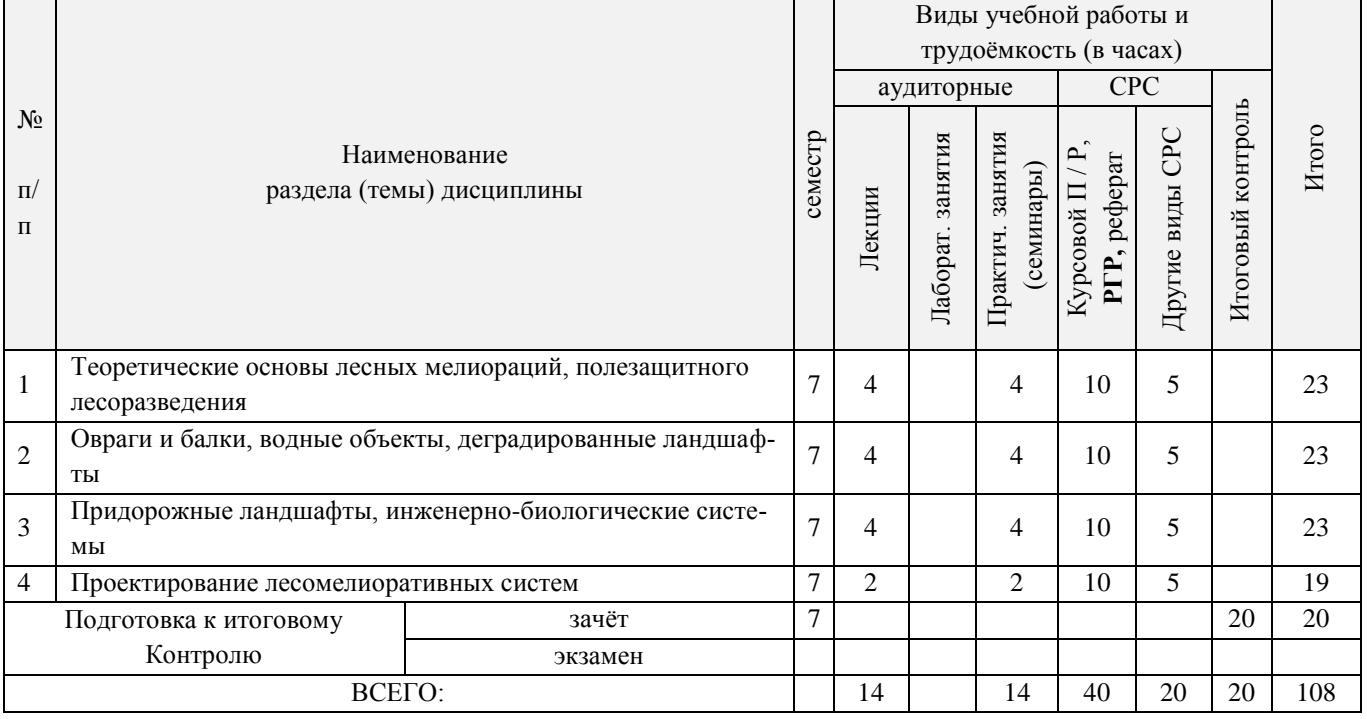

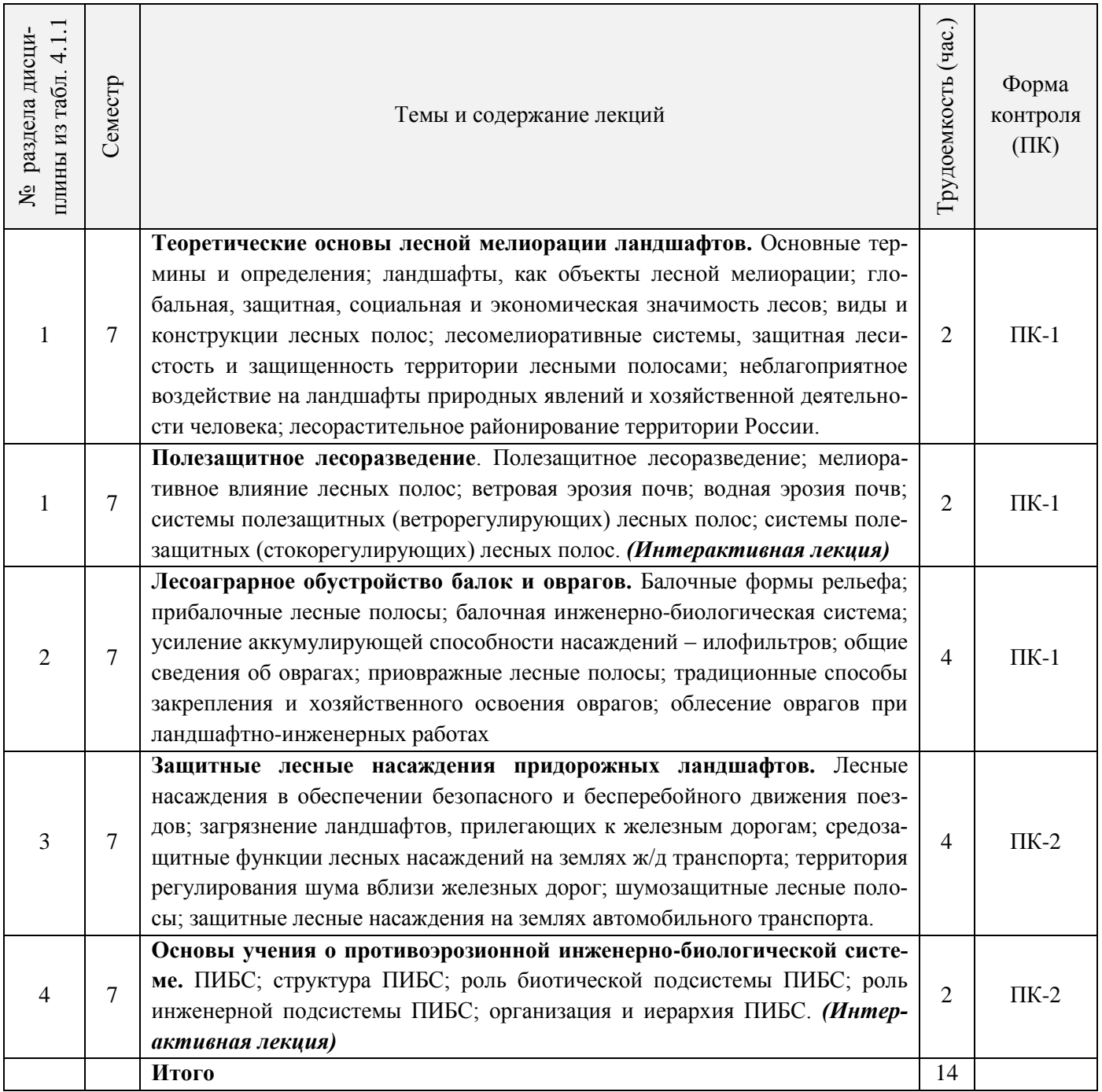

# 4.1.2 Содержание разделов дисциплины (по лекциям)\*

# 4.1.3 Практические занятия (семинары)\*

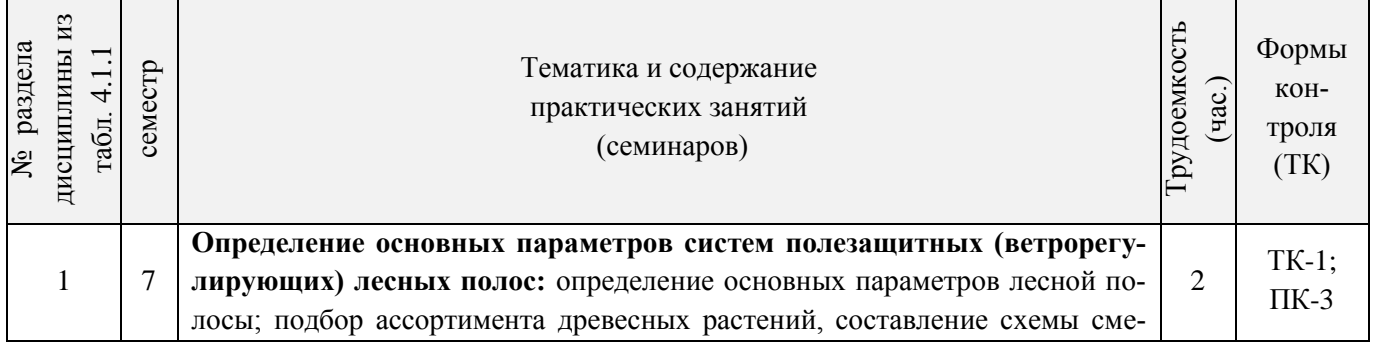

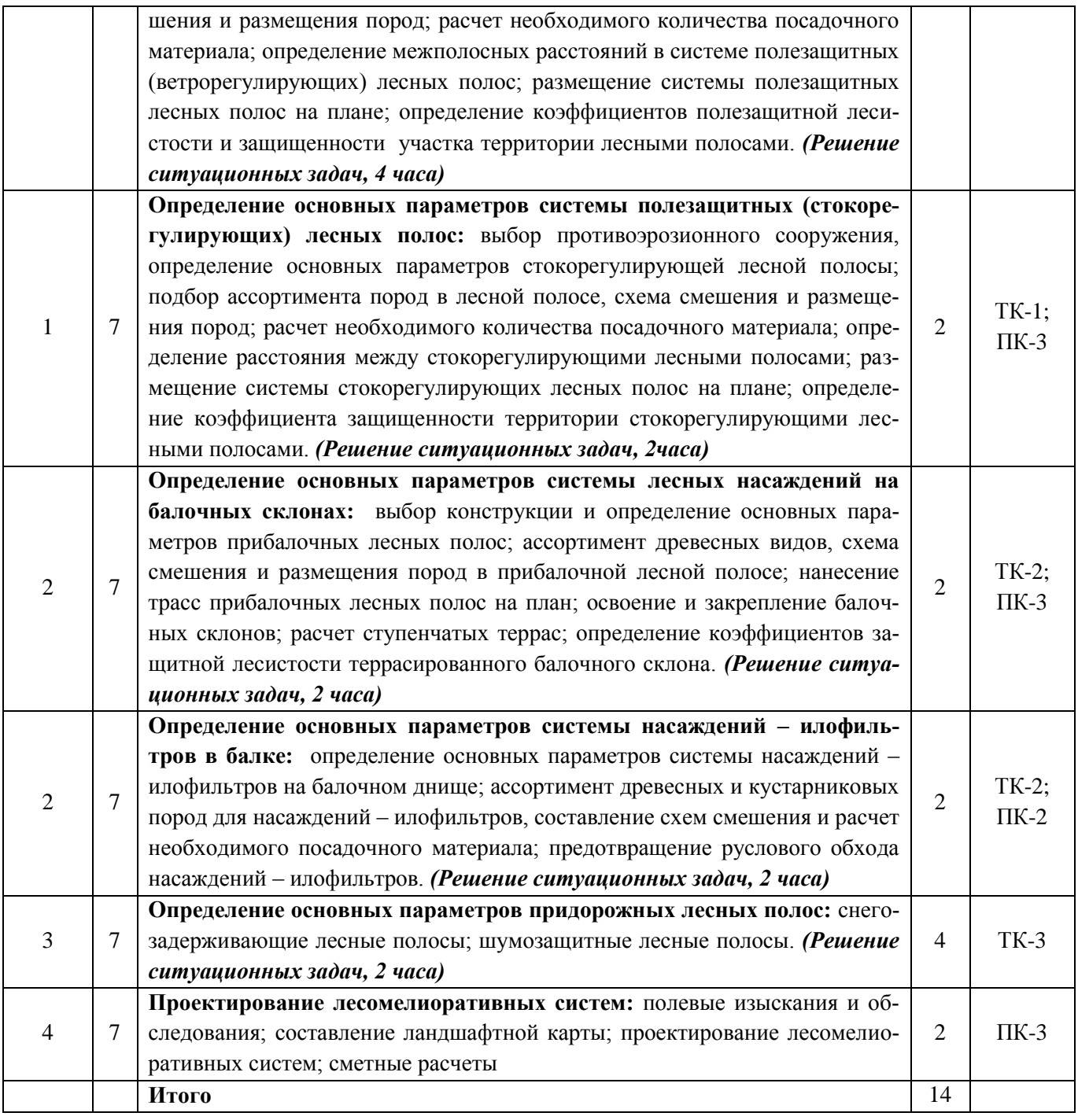

4.1.4 Лабораторные занятия \* *Не предусмотрено*

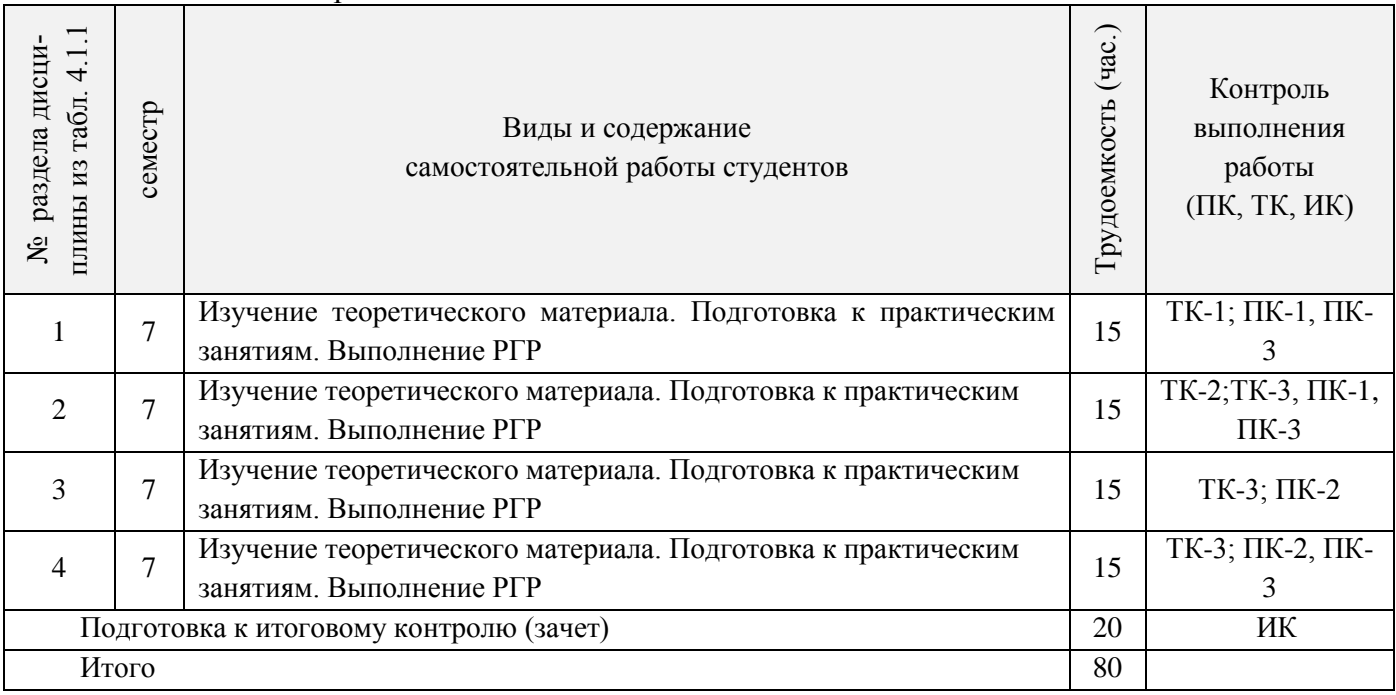

## **4.2 Заочная форма обучения**

Заочная форма обучения учебным планом не предусмотрена

## **4.3 Соответствие компетенций, формируемых при изучении дисциплины, и видов занятий**

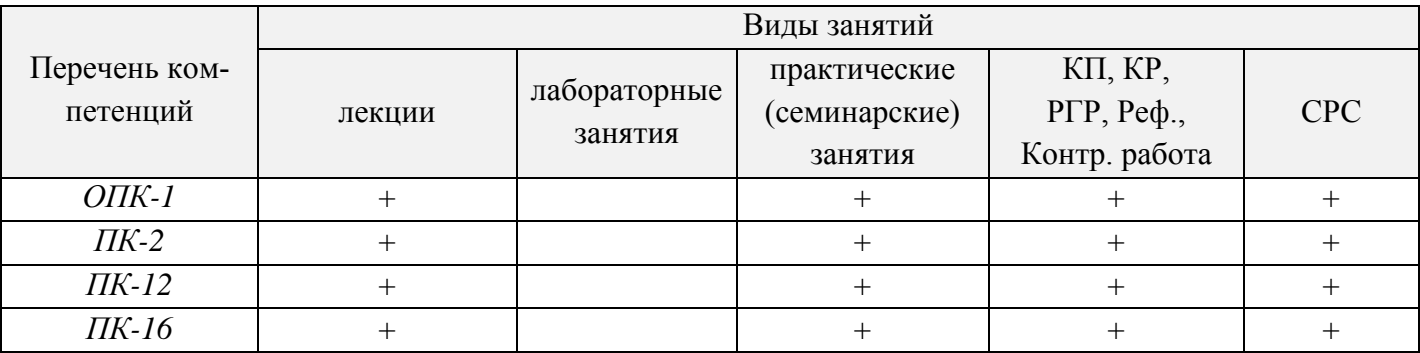

## **5. ОБРАЗОВАТЕЛЬНЫЕ ТЕХНОЛОГИИ ИНТЕРАКТИВНОГО ОБУЧЕНИЯ**

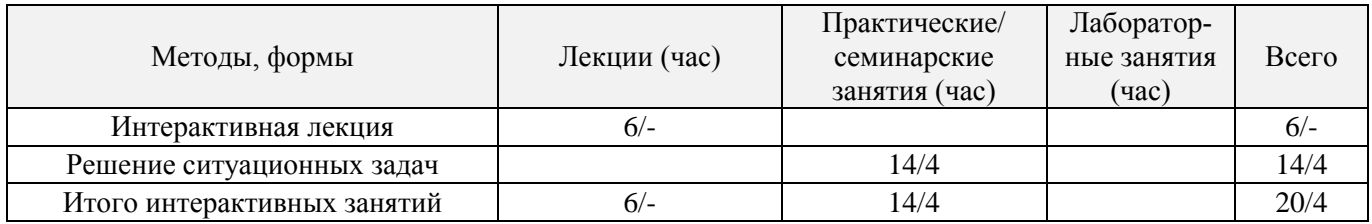

**6. ПЕРЕЧЕНЬ УЧЕБНО-МЕТОДИЧЕСКОГО ОБЕСПЕЧЕНИЯ ДЛЯ САМОСТОЯТЕЛЬНОЙ РАБОТЫ ОБУЧАЮЩИХСЯ** *(приводятся учебные, учебнометодические внутривузовские издания)*

1. Методические рекомендации по организации самостоятельной работы обучающихся в НИМИ

ДГАУ[Электронный ресурс] : (введ. в действие приказом директора №106 от 19 июня 2015г.) / Новочерк. инж.-мелиор. ин-т Донской ГАУ.-Электрон. дан.- Новочеркасск, 2015.- Режим доступа: [http://www.ngma.su](http://www.ngma.su/)

- 2. Засоба В.В. Лесомелиорация ландшафтов [Текст]: метод.указ. к вып. курс. проекта для студ. спец. 250201 – «Лесное дело», 250203 – «Садово-парковое и ландшафтное стр-во» и бакалавров направл. 250100.62 «Лесное дело», 250700.62 «Ландшафтная архитектура»/ В.В. Засоба, В.М. Ивонин, Н.С. Федосеева; Новочерк. гос. мелиор. акад., каф. Лесоводства и лесных мелиор. – Новочеркасск, 2013. – 77с. (45 экз.).
- 3. Засоба В.В. Лесомелиорация ландшафтов [Текст]: метод.указ. к вып. курс. проекта для студ. спец. 250201 – «Лесное дело», 250203 – «Садово-парковое и ландшафтное стр-во» и бакалавров направл. 250100.62 «Лесное дело», 250700.62 «Ландшафтная архитектура»/ В.В. Засоба, В.М. Ивонин, Н.С. Федосеева; Новочерк. гос. мелиор. акад., каф. Лесоводства и лесных мелиор. – Электрон.дан. – Новочеркасск, 2013. – ЖМД; PDF; 2,1 Mb. – Систем. требования: IBM PC.Windows7.Adobe Acrobat 9. – Загл. с экрана

## **7. ФОНД ОЦЕНОЧНЫХ СРЕДСТВ ДЛЯ КОНТРОЛЯ УСПЕВАЕМОСТИ И ПРОВЕДЕНИЯ ПРОМЕЖУТОЧНОЙ АТТЕСТАЦИИ ОБУЧАЮЩИХСЯ ПО ДИСЦИПЛИНЕ**

#### **Вопросы к зачету по дисциплине "Агролесомелиорация земель направление 35.03.11 - "Гидромелиорация"**

- 1. Основные термины и определения лесной мелиорации ландшафтов: "лесная мелиорация" и "защитное лесное насаждение", "система защитных лесных насаждений".
- 2. Ландшафт, его природные и антропогенные компоненты и комплексы.
- 3. Ландшафты, как объекты лесной мелиорации (сельскохозяйственные, лесохозяйственные, промышленные, водохозяйственные, урбанизированные).
- 4. Глобальная, защитная, социальная и экономическая значимость лесов.
- 5. Виды лесных полос по функциональному назначению.
- 6. Плотная конструкция лесных полос.
- 7. Продуваемая конструкция лесных полос.
- 8. Ажурная конструкция лесных полос.
- 9. Лесомелиоративная система: элементы и системообразующие связи.
- 10. Защитная лесистость и защищенность территории лесными полосами.
- 11. Неблагоприятные воздействия природных явлений на ландшафты (суховей, засуха, пыльные бури).
- 12. Полезащитное лесоразведение.
- 13. Мелиоративное влияние лесных полос: снегозадержание.
- 14. Мелиоративное влияние лесных полос: микроклимат.
- 15. Мелиоративное влияние лесных полос: плодородие почв.
- 16. Мелиоративное влияние лесных полос: водоносность ландшафтов.
- 17. Мелиоративное влияние лесных полос: продуктивность агроценозов.
- 18. Ветровая эрозия почв (дефляция).
- 19. Водная эрозия почв.
- 20. Как изменяется ветровой поток, проходя через территорию с системой полезащитных (ветрорегулирующих) лесных полос?
- 21. Система полезащитных (ветрорегулирующих) лесных полос.
- 22. Определение расстояний между полезащитными (ветрорегулирующими) лесными полосами.
- 23. Ширина, количество рядов, схема посадки и агротехника создания полезащитных (ветрорегулирующих) лесных полос в степной зоне.
- 24. Система полезащитных (стокорегулирующих) лесных полос: как происходит регулирование стока и улучшение водно-физических свойств почв?
- 25. Размещение стокорегулирующих лесных полос в рельефе.
- 26. Повышение стокорегулирующей роли лесных полос.
- 27. Как определить ширину стокорегулирующей лесной полосы?
- 28. Как определить расстояние между стокорегулирующими лесными полосами?
- 29. Гидрографическая сеть и еѐ звенья.
- 30. Балки, их длина, ширина и глубина, крутизна склонов и псевдопойма.
- 31. Размещение в рельефе и предназначение прибалочных лесных полос.
- 32. Ширина и конструкция прибалочных лесных полос, междурядья, шаг посадки.
- 33. Агротехника создания прибалочных лесных полос.
- 34. Балочная инженерно-биологическая система.
- 35. Склоновая подсистема инженерно-биологической системы балки.
- 36. Система насаждений на днище балки: предназначение, русловый обход.
- 37. Усиление аккумулирующей способности насаждений-илофильтров.
- 38. Как определить расстояние между насаждениями-илофильтрами на балочном днище?
- 39. Овраги: основные параметры, рост оврагов в длину, ширину и глубину.
- 40. Факторы оврагообразования.
- 41. Классификация оврагов.
- 42. Приовражная лесная полоса: предназначение, размещение в рельефе.
- 43. Приовражная лесная полоса в степной зоне: ширина междурядий, расстояние в ряду, ассортимент растений.
- 44. Как стабилизировать русло оврага?
- 45. Как прекратить рост оврага в длину?
- 46. Хозяйственное освоение оврагов (засыпка, отсыпка бортов гумусовым слоем почвы).
- 47. Облесение оврагов по донным террасам.
- 48. Облесение оврагов при их шахматном выполаживании.
- 49. Снегозадерживающие лесные полосы на железных дорогах.
- 50. Ветроослабляющие, оградительные, пескозащитные, почвоукрепительные и озеленительные насаждения на землях железнодорожного транспорта.
- 51. Средозащитные функции лесных насаждений на землях железнодорожного транспорта.
- 52. Территория регулирования шума вблизи железных дорог.
- 53. Защитные насаждения на землях автомобильного транспорта.
- 54. Структура снегозащитных лесных полос вдоль автодорог.
- 55. Проектирование лесомелиоративных систем.
- 56. Автоматизированное проектирование лесомелиоративных систем.
- 57. Противоэрозионная инженерно-биологическая система водосбора.

#### *По дисциплине «***Агролесомелиорация земель***» формами текущего контроля являются:* Содержание текущего контроля ТК1:

- опрос по темам практических занятий раздела №1;

Содержание текущего контроля ТК2:

- опрос по темам практических занятий разделов №2, №3,

- сдача 1-го и 2-го задания РГР;

Содержание текущего контроля ТК3:

- опрос по темам практических занятий разделов №3, № 4.

- сдача 3-го задания РГР;

В течение семестра проводятся **3 промежуточных контроля (ПК1, ПК2, ПК3**), состоящих из 2 письменных коллоквиумов по пройденному теоретическому материалу лекций. **ПК3** – защита РГР.

Студенты, набравшие за работу в семестре от 60 и более баллов, не проходят промежуточную аттестацию в форме сдачи зачета.

#### *Итоговый контроль (ИК)* – зачет.

**РГР студентов очной форм обучения**

Расчетно-графическая работа (РГР) на тему *«Проект лесомелиоративной системы агроландшафта на участке территории хозяйства \_\_ района \_\_ области(края) »*.

Целью выполнения РГР является закрепление теоретических знаний в области проектирования защитных лесных насаждений на землях сельскохозяйственного назначения.

В задачи РГР входит:

- Изучение условий места проектирования систем ЗЛН;
- Подбор видов ЗЛН, их конструкций и ассортимента пород;
- Расчет параметров ветрорегулирующих, стокорегулирующих, прибалочных лесных полос, насаждений – илофильтров;
- Разработка технологии создания ЗЛН на с/х землях;

#### *Структура пояснительной ргр и ее ориентировочный объѐм*

Задание (1 с.)

Введение (1 с.)

1. Характеристика объекта проектирования (1 с.)

1.1 Местоположение объекта проектирования, обоснование необходимости лесной мелиорации агроландшафта (1 с.)

1.2 Природно – климатические условия объекта проектирования (1 с.)

2 Проектирование систем защитных лесных насаждений агроландшафтов (8 с.)

2.1 Составление ландшафтной карты, выбор видов и систем защитных лесных насаждений (1 с.)

2.2 Проектирование систем полезащитных (ветрорегулирующих) лесных полос (3 с.)

2.3 Проектирование систем полезащитных (стокорегулирующих) лесных полос (3 с.).

2.4 Проектирование систем защитных лесных насаждений в гидрографической сети (1 с.)

2.5 Общие объемы работ и потребность посадочного материала (1 с.)

3 Перенесение проекта в натуру (1 с.)

Заключение (1 с.).

Список используемых источников (1 с.)

Графический материал

*Структура фондов оценочных средств принята согласно Положению о фонде оценочных средств.*

*Полный фонд оценочных средств, включающий текущий контроль успеваемости и перечень контрольно-измерительных материалов (КИМ) приводится в приложении к рабочей программе.*

## **8. УЧЕБНО-МЕТОДИЧЕСКОЕ И ИНФОРМАЦИОННОЕ ОБЕСПЕЧЕНИЕ ДИСЦИПЛИНЫ**

#### **8.1 Основная литература**

1. Ивонин В.М. Лесомелиорация ландшафтов [Текст] : учебник для вузов по направл. 250100 – «Лесн. дело и ландшафтное стр-во» / В.М. Ивонин ; Новочерк. гос. мелиор. акад. – Новочеркасск, 2010. - 170 с. – 78 экз.

2. Ивонин В.М. Лесомелиорация ландшафтов [Электронный ресурс]: учебник для вузов по направл. 250100 – «Лесн. дело и ландшафтное стр-во» / В.М. Ивонин ; Новочерк. гос. мелиор. акад. - Электрон. дан. – Новочеркасск, 2010. – ЖМД; PDF; 2,15 Мб. – Систем. требования: IBM РС. Windows 7. Аdobe Асrobat 9. – Загл. с экрана.

3. Ивонин, В.М.Лесомелиорация ландшафтов. Лесные насаждения для улучшения функционирования, сохранения и рекультивации природно-антропогенных ландшафтов [Электронный ресурс] : учебник / В. М. Ивонин ; Новочерк. инж.-мелиор. ин-т Донской ГАУ. - Электрон. дан. - Новочеркасск : Лик, 2018. - ЖМД; PDF; 6,41 МБ.

4. Тимерьянов, А.Ш. Лесная мелиорация [Электронный ресурс] : учебное пособие. — Электрон. дан. — СПб. : Лань, 2014. – Режим доступа: [http://e.lanbook.com/.](http://e.lanbook.com/) – 20.01.2019.

5. Тутыгин, Г.С. Лесомелиорация ландшафтов [Электронный ресурс]: учебное пособие / Г.С. Тутыгин, Ю.И. Поташева ; Министерство образования и науки Российской Федерации, Федеральное государственное автономное образовательное учреждение высшего профессионального образования Северный (Арктический) федеральный университет им. М.В. Ломоносова. - Архангельск : ИД САФУ, 2014. - Режим доступа: [http://biblioclub.ru/](http://biblioclub.ru/index.php?page=book&id=312316) – – 20.01.2019.

#### **8.2 Дополнительная литература**

1. Ивонин В.М. Лесомелиорация ландшафтов [Текст] : учебник для вузов по направл. 250100 – «Лесн. дело и ландшафтное стр-во»; / В.М. Ивонин, М.Д. Пиньковский; под ред. В.М. Ивонина; - изд. 2-е, испр. и доп. - Сочи, 2012. - 173 с. (4 экз.)

2. Засоба В.В. Лесомелиорация ландшафтов [Текст]: метод.указ. к вып. курс. проекта для студ. спец. 250201 – «Лесное дело», 250203 – «Садово-парковое и ландшафтное стр-во» и бакалавров направл. 250100.62 «Лесное дело», 250700.62 «Ландшафтная архитектура»/ В.В. Засоба, В.М. Ивонин, Н.С. Федосеева; Новочерк. гос. мелиор. акад., каф. Лесоводства и лесных мелиор. – Новочеркасск, 2013. – 77с. (45 экз.).

3. Засоба В.В. Лесомелиорация ландшафтов [Текст]: метод.указ. к вып. курс. проекта для студ. спец. 250201 – «Лесное дело», 250203 – «Садово-парковое и ландшафтное стр-во» и бакалавров направл. 250100.62 «Лесное дело», 250700.62 «Ландшафтная архитектура»/ В.В. Засоба, В.М. Ивонин, Н.С. Федосеева; Новочерк. гос. мелиор. акад., каф. Лесоводства и лесных мелиор. – Электрон.дан. – Новочеркасск, 2013. – ЖМД; PDF; 2,1 Mb. – Систем. требования: IBM PC.Windows7.Adobe Acrobat 9. – Загл. с экрана

4. Засоба В.В. Лесомелиорация ландшафтов [Текст]: практикум для студ. обуч. по спец. 250201 – «Лесное хоз-во» и 250203 – «Садово-парковое и ландшафтное стр-во» и бакалавров по направл. 250100.62 – « Лесное дело» и 250700.62 – «Ландшафтная архитектура» / В.В. Засоба, В.М. Ивонин, Н.С. Федосеева; Новочерк. гос. мелиор. акад. – Новочеркасск, 2013 – 51 с. (40 экз.)

5. Засоба В.В. Лесомелиорация ландшафтов [Электронный ресурс]: практикум для студ. обуч. по спец. 250201 – «Лесное хоз-во» и 250203 – «Садово-парковое и ландшафтное стр-во» и бакалавров по направл. 250100.62 – « Лесное дело» и 250700.62 – «Ландшафтная архитектура» / В.В. Засоба, В.М. Ивонин, Н.С. Федосеева; Новочерк. гос. мелиор. акад. – Электрон. дан. – Новочеркасск, 2013 – ЖМД; PDF;1,85МБ.- Систем. требования: IBM PC/Windows 7. Adode Acrobat 9.- Загл. с экрана

**8.3 Перечень ресурсов информационно-телекоммуникационной сети «Интернет», необходимых для освоения дисциплины, в том числе современных профессиональных баз данных и информационных справочных систем.**

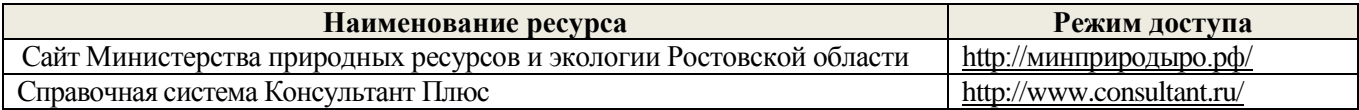

#### **8.4 Методические указания для обучающихся по освоению дисциплины**

1. Положение о текущей аттестации обучающихся в НИМИ ДГАУ [Электронный ресурс] (введено в действие приказом директора №119 от 14 июля 2015 г.) / Новочерк. инж.-мелиор. ин-т Донской ГАУ.- Электрон. дан.- Новочеркасск, 2015.- Режим доступа: [http://www.ngma.su](http://www.ngma.su/)

2.Типовые формы титульных листов текстовой документации, выполняемой студентами в учебном процессе [Электронный ресурс] / Новочерк. инж.-мелиор. ин-т Донской ГАУ.-Электрон. дан.- Новочеркасск, 2015.- Режим доступа[: http://www.ngma.su](http://www.ngma.su/)

3. Положение о курсовом проекте (работе) обучающихся, осваивающих образовательные программы бакалавриата, специалитета, магистратуры[Электронный ресурс] (введ. в действие приказом директора №120 от 14 июля 2015г.) / Новочерк. инж.-мелиор. ин-т Донской ГАУ.-Электрон. дан.- Новочеркасск, 2015.- Режим доступа: [http://www.ngma.su](http://www.ngma.su/)

Приступая к изучению дисциплины необходимо в первую очередь ознакомиться с содержанием РПД. Лекции имеют целью дать систематизированные основы научных знаний об общих вопросах дисциплины. При изучении и проработке теоретического материала для обучающихся необходимо:

- повторить законспектированный на лекционном занятии материал и дополнить его с учетом рекомендованной по данной теме литературы;

- при самостоятельном изучении темы сделать конспект, используя рекомендованные в РПД литературные источники и ресурсы информационно-телекоммуникационной сети «Интернет».

#### **8.5 Перечень информационных технологий, используемых при осуществлении образовательного процесса, программного обеспечения, современных профессиональных баз данных и информационных справочных систем, для освоения обучающимися дисциплины**

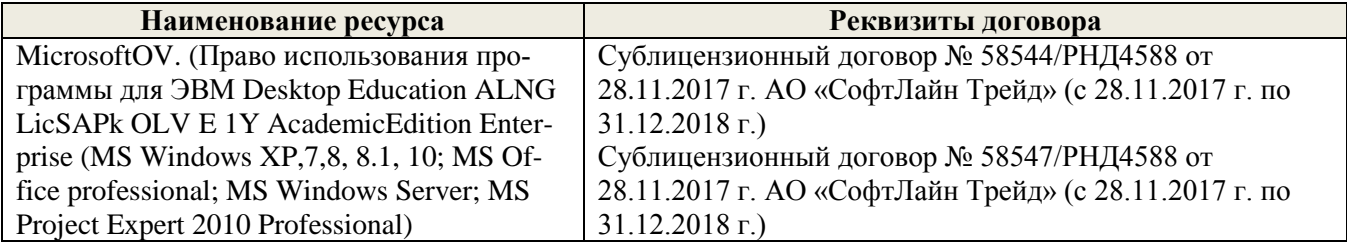

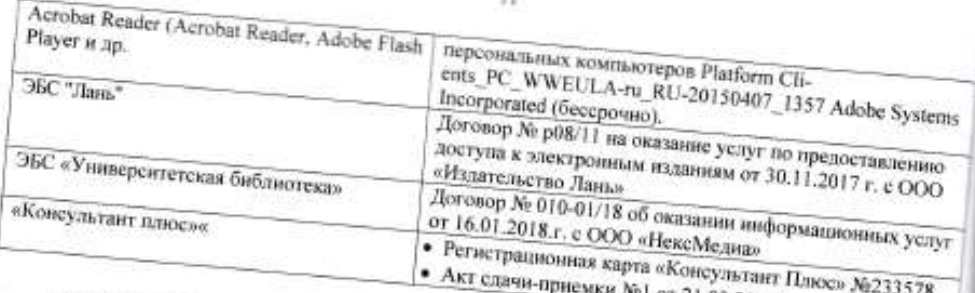

# 9. ОПИСАНИЕ МАТЕРИАЛЬНО-ТЕХНИЧЕСКОЙ БАЗЫ, НЕОБХОДИМОЙ ДЛЯ ОСУЩЕСТВЛЕНИЯ ОБРАЗОВАТЕЛЬНОГО ПРОЦЕССА ПО ДИСЦИПЛИНЕ

Преподавание дисциплины осуществляется в специальных помещениях - учебных аудиториях для проведения занятий лекционного типа, семинарского типа (практические занятия, групповых и индивиду-

проведения запятив лекционного типа, семинарского типа (практические запятив, групповых в индивиду-<br>альных консультаций, текущего контроля и промежуточной аттестации, а также помещениях для самостояальных волоровлации, закрывать волировки промежутствии агтестиции, а также помещениях для самостоя-<br>тельной работы. Специальные помещения укомплектованы специализированной мебелью и техническими телеволь револю: Следовскопесс поледается у вознакольновать следоватающими можется и те.<br>средствами обучения, служащими для представления учебной информации большой аудитории.

говой обучения, чтужащится на представления ученици информации познания аудитории.<br>Лекционные занития проводятся в аудитории (ауд. 27), оснащенной наборами демонстрационного обо-

- неиционные занятия проводится в аудитории (ауд. «с), оснащенной наосрани демонстрационного вия (экран, проектор, акустическая система тарянится – ау*д. 491) и учесно-настианноми несоотна*ни.<br>-<br>Практические занятия проводятся в аудитории 27, оснащенной необходимыми учебно-наглядными пособиями.

ими.<br>Проведение курсового проектирования (выполнение курсового проекта),групповых и индивидуаль-

проведение хурсового просатирована (выполнение хурсового проектал рушовка и назнаидуации).<br>Вых консультаций, текущего контроля и промежуточной аттестации осуществляется в ауд. 27. Для самоных консультации, текущего контроля и промежуточной аттестиции осуществляется в дуд. 27. Для само-<br>стоятельной работы используется помещение (ауд. 27), оснащенное компьютерной техникой с возможностоительным разотие медользуется назведение (нуж. 2), основненное аоминантерном техником с возможнообразовательную среду организации. вательную среду при английнии.<br>Помещение для хранения и профизактического обслуживания учебного оборудования – ауд. 20, 31.

гознанието для хранения и процискают пленого соверживания учения соверживания - ауд. со, с., (или) электронными образовательными ресурсами в формах, адаптированных к ограничениям их здоровья.

 $2019$  r.

**Date** 

Дополнения и изменения одобрены на заседании кафедруа

Заведующий кафедрой

внесенные изменения утверждаю: «

Танюкевич В.В. (中)区 Декан факультета

 $2019<sub>L</sub>$ 

(mi.micc.)

## **11. ДОПОЛНЕНИЯ И ИЗМЕНЕНИЯ В РАБОЧЕЙ ПРОГРАММЕ НА 2019-2020 УЧЕБНЫЙ ГОД**

### **6. ПЕРЕЧЕНЬ УЧЕБНО-МЕТОДИЧЕСКОГО ОБЕСПЕЧЕНИЯ ДЛЯ САМОСТОЯТЕЛЬНОЙ РАБОТЫ ОБУЧАЮЩИХСЯ**

- 1. Методические рекомендации по организации самостоятельной работы обучающихся в НИМИ ДГАУ[Электронный ресурс] : (введ. в действие приказом директора №106 от 19 июня 2015г.) / Новочерк. инж.-мелиор. ин-т Донской ГАУ.-Электрон. дан.- Новочеркасск, 2015.- Режим доступа: [http://www.ngma.su](http://www.ngma.su/)
- 2. Засоба В.В. Лесомелиорация ландшафтов [Текст]: метод.указ. к вып. курс. проекта для студ. спец. 250201 – «Лесное дело», 250203 – «Садово-парковое и ландшафтное стр-во» и бакалавров направл. 250100.62 «Лесное дело», 250700.62 «Ландшафтная архитектура»/ В.В. Засоба, В.М. Ивонин, Н.С. Федосеева; Новочерк. гос. мелиор. акад., каф. Лесоводства и лесных мелиор. – Новочеркасск, 2013. – 77с. (45 экз.).
- 3. Засоба В.В. Лесомелиорация ландшафтов [Текст]: метод.указ. к вып. курс. проекта для студ. спец. 250201 – «Лесное дело», 250203 – «Садово-парковое и ландшафтное стр-во» и бакалавров направл. 250100.62 «Лесное дело», 250700.62 «Ландшафтная архитектура»/ В.В. Засоба, В.М. Ивонин, Н.С. Федосеева; Новочерк. гос. мелиор. акад., каф. Лесоводства и лесных мелиор. – Электрон.дан. – Новочеркасск, 2013. – ЖМД; PDF; 2,1 Mb. – Систем. требования: IBM PC.Windows7.Adobe Acrobat 9. – Загл. с экрана

## **7. ФОНД ОЦЕНОЧНЫХ СРЕДСТВ ДЛЯ КОНТРОЛЯ УСПЕВАЕМОСТИ И ПРОВЕДЕНИЯ ПРОМЕЖУТОЧНОЙ АТТЕСТАЦИИ ОБУЧАЮЩИХСЯ ПО ДИСЦИПЛИНЕ**

#### **Вопросы к зачету по дисциплине "Агролесомелиорация земель направление 35.03.11 - "Гидромелиорация"**

- 1. Основные термины и определения лесной мелиорации ландшафтов: "лесная мелиорация" и "защитное лесное насаждение", "система защитных лесных насаждений".
- 2. Ландшафт, его природные и антропогенные компоненты и комплексы.
- 3. Ландшафты, как объекты лесной мелиорации (сельскохозяйственные, лесохозяйственные, промышленные, водохозяйственные, урбанизированные).
- 4. Глобальная, защитная, социальная и экономическая значимость лесов.
- 5. Виды лесных полос по функциональному назначению.
- 6. Плотная конструкция лесных полос.
- 7. Продуваемая конструкция лесных полос.
- 8. Ажурная конструкция лесных полос.
- 9. Лесомелиоративная система: элементы и системообразующие связи.
- 10. Защитная лесистость и защищенность территории лесными полосами.
- 11. Неблагоприятные воздействия природных явлений на ландшафты (суховей, засуха, пыльные бури).
- 12. Полезащитное лесоразведение.
- 13. Мелиоративное влияние лесных полос: снегозадержание.
- 14. Мелиоративное влияние лесных полос: микроклимат.
- 15. Мелиоративное влияние лесных полос: плодородие почв.
- 16. Мелиоративное влияние лесных полос: водоносность ландшафтов.
- 17. Мелиоративное влияние лесных полос: продуктивность агроценозов.
- 18. Ветровая эрозия почв (дефляция).
- 19. Водная эрозия почв.
- 20. Как изменяется ветровой поток, проходя через территорию с системой полезащитных (ветрорегулирующих) лесных полос?
- 21. Система полезащитных (ветрорегулирующих) лесных полос.
- 22. Определение расстояний между полезащитными (ветрорегулирующими) лесными полосами.
- 23. Ширина, количество рядов, схема посадки и агротехника создания полезащитных (ветрорегулирующих) лесных полос в степной зоне.
- 24. Система полезащитных (стокорегулирующих) лесных полос: как происходит регулирование стока и

улучшение водно-физических свойств почв?

- 25. Размещение стокорегулирующих лесных полос в рельефе.
- 26. Повышение стокорегулирующей роли лесных полос.
- 27. Как определить ширину стокорегулирующей лесной полосы?
- 28. Как определить расстояние между стокорегулирующими лесными полосами?
- 29. Гидрографическая сеть и еѐ звенья.
- 30. Балки, их длина, ширина и глубина, крутизна склонов и псевдопойма.
- 31. Размещение в рельефе и предназначение прибалочных лесных полос.
- 32. Ширина и конструкция прибалочных лесных полос, междурядья, шаг посадки.
- 33. Агротехника создания прибалочных лесных полос.
- 34. Балочная инженерно-биологическая система.
- 35. Склоновая подсистема инженерно-биологической системы балки.
- 36. Система насаждений на днище балки: предназначение, русловый обход.
- 37. Усиление аккумулирующей способности насаждений-илофильтров.
- 38. Как определить расстояние между насаждениями-илофильтрами на балочном днище?
- 39. Овраги: основные параметры, рост оврагов в длину, ширину и глубину.
- 40. Факторы оврагообразования.
- 41. Классификация оврагов.
- 42. Приовражная лесная полоса: предназначение, размещение в рельефе.
- 43. Приовражная лесная полоса в степной зоне: ширина междурядий, расстояние в ряду, ассортимент растений.
- 44. Как стабилизировать русло оврага?
- 45. Как прекратить рост оврага в длину?
- 46. Хозяйственное освоение оврагов (засыпка, отсыпка бортов гумусовым слоем почвы).
- 47. Облесение оврагов по донным террасам.
- 48. Облесение оврагов при их шахматном выполаживании.
- 49. Снегозадерживающие лесные полосы на железных дорогах.
- 50. Ветроослабляющие, оградительные, пескозащитные, почвоукрепительные и озеленительные насаждения на землях железнодорожного транспорта.
- 51. Средозащитные функции лесных насаждений на землях железнодорожного транспорта.
- 52. Территория регулирования шума вблизи железных дорог.
- 53. Защитные насаждения на землях автомобильного транспорта.
- 54. Структура снегозащитных лесных полос вдоль автодорог.
- 55. Проектирование лесомелиоративных систем.
- 56. Автоматизированное проектирование лесомелиоративных систем.
- 57. Противоэрозионная инженерно-биологическая система водосбора.

#### *По дисциплине «***Агролесомелиорация земель***» формами текущего контроля являются:* Содержание текущего контроля ТК1:

- опрос по темам практических занятий раздела №1;

Содержание текущего контроля ТК2:

- опрос по темам практических занятий разделов №2, №3,

- сдача 1-го и 2-го задания РГР;

Содержание текущего контроля ТК3:

- опрос по темам практических занятий разделов №3, № 4.

- сдача 3-го задания РГР;

В течение семестра проводятся **3 промежуточных контроля (ПК1, ПК2, ПК3**), состоящих из 2 письменных коллоквиумов по пройденному теоретическому материалу лекций. **ПК3** – защита РГР.

Студенты, набравшие за работу в семестре от 60 и более баллов, не проходят промежуточную аттестацию в форме сдачи зачета.

*Итоговый контроль (ИК)* – зачет.

## **РГР студентов очной форм обучения**

Расчетно-графическая работа (РГР) на тему *«Проект лесомелиоративной системы агроландшафта на участке территории хозяйства \_\_ района \_\_ области(края) »*.

Целью выполнения РГР является закрепление теоретических знаний в области проектирования защитных лесных насаждений на землях сельскохозяйственного назначения.

В задачи РГР входит:

- Изучение условий места проектирования систем ЗЛН;
- Подбор видов ЗЛН, их конструкций и ассортимента пород;
- Расчет параметров ветрорегулирующих, стокорегулирующих, прибалочных лесных полос, насаждений – илофильтров;
- Разработка технологии создания ЗЛН на с/х землях;

```
Структура пояснительной ргр и ее ориентировочный объѐм
```
Задание (1 с.)

Введение (1 с.)

1. Характеристика объекта проектирования (1 с.)

1.1 Местоположение объекта проектирования, обоснование необходимости лесной мелиорации агроландшафта (1 с.)

- 1.2 Природно климатические условия объекта проектирования (1 с.)
- 2 Проектирование систем защитных лесных насаждений агроландшафтов (8 с.)
- 2.1 Составление ландшафтной карты, выбор видов и систем защитных лесных насаждений (1 с.)
- 2.2 Проектирование систем полезащитных (ветрорегулирующих) лесных полос (3 с.)
- 2.3 Проектирование систем полезащитных (стокорегулирующих) лесных полос (3 с.).
- 2.4 Проектирование систем защитных лесных насаждений в гидрографической сети (1 с.)

2.5 Общие объемы работ и потребность посадочного материала (1 с.)

3 Перенесение проекта в натуру (1 с.)

Заключение (1 с.).

Список используемых источников (1 с.)

Графический материал

*Структура фондов оценочных средств принята согласно Положению о фонде оценочных средств.*

*Полный фонд оценочных средств, включающий текущий контроль успеваемости и перечень контрольно-измерительных материалов (КИМ) приводится в приложении к рабочей программе.*

## **8. УЧЕБНО-МЕТОДИЧЕСКОЕ И ИНФОРМАЦИОННОЕ ОБЕСПЕЧЕНИЕ ДИСЦИПЛИНЫ**

#### **8.1 Основная литература**

1. Ивонин В.М. Лесомелиорация ландшафтов: учебник для вузов по направл. 250100 – «Лесн. дело и ландшафтное стр-во» / В.М. Ивонин ; Новочерк. гос. мелиор. акад. – Новочеркасск, 2010. - 170 с. – - б/ц. - Текст : непосредственный (78 экз.).

2. Ивонин В.М. Лесомелиорация ландшафтов: учебник для вузов по направл. 250100 – «Лесн. дело и ландшафтное стр-во» / В.М. Ивонин ; Новочерк. гос. мелиор. акад. - Электрон. дан. – Новочеркасск, 2010. - URL : http://ngma.su (дата обращения: 20.08.2019 ). - Текст : электронный

3. Ивонин, В.М. Лесомелиорация ландшафтов: курс лекций для студ. спец.250201 – «Лесн. хоз-во» и 250203 – «Садово-парковое и ландшафтное стр-во» / В.М. Ивонин; Новочерк.гос.мелиор.акад. – Новочеркасск, 2008. – 93 с. - б/ц. - Текст : непосредственный (77 экз.)

4. Ивонин, В.М. Лесомелиорация ландшафтов: курс лекций для студ. спец.250201 – «Лесн. хоз-во» и 250203 – «Садово-парковое и ландшафтное стр-во» / В.М. Ивонин; Новочерк.гос.мелиор.акад. – Электрон.дан. – Новочеркасск, 2008- URL : http://ngma.su (дата обращения: 20.08.2019 ). - Текст : электронный

5. Тимерьянов, А.Ш. Лесная мелиорация : учебное пособие. — Электрон. дан. — СПб. : Лань, 2014. –URL : [http://e.lanbook.com/.](http://e.lanbook.com/) (дата обращения: 20.08.2019 ). - Текст : электронный.

6. Тутыгин, Г.С. Лесомелиорация ландшафтов: учебное пособие / Г.С. Тутыгин, Ю.И. Поташева ; Министерство образования и науки Российской Федерации, Федеральное государственное автономное образовательное учреждение высшего профессионального образования Северный (Арктический) федеральный университет им. М.В. Ломоносова. - Архангельск : ИД

## САФУ, 2014. -URL : [http://biblioclub.ru/](http://biblioclub.ru/index.php?page=book&id=312316) (дата обращения: 20.08.2019 ). - Текст : электронный **8.2 Дополнительная литература.**

1. Ивонин В.М. Лесомелиорация ландшафтов : учебник для вузов по направл. 250100 – «Лесн. дело и ландшафтное стр-во»; / В.М. Ивонин, М.Д. Пиньковский; под ред. В.М. Ивонина; - изд. 2-е, испр. и доп. - Сочи, 2012. - 173 с - б/ц. - Текст : непосредственный (4 экз.)

2. Засоба В.В. Лесомелиорация ландшафтов: метод.указ. к вып. курс. проекта для студ. спец. 250201 – «Лесное дело», 250203 – «Садово-парковое и ландшафтное стр-во» и бакалавров направл. 250100.62 «Лесное дело», 250700.62 «Ландшафтная архитектура»/ В.В. Засоба, В.М. Ивонин, Н.С. Федосеева; Новочерк. гос. мелиор. акад., каф. Лесоводства и лесных мелиор. – Новочеркасск, 2013. – 77с. - б/ц. - Текст : непосредственный (45 экз.)

3. Засоба В.В. Лесомелиорация ландшафтов: метод.указ. к вып. курс. проекта для студ. спец. 250201 – «Лесное дело», 250203 – «Садово-парковое и ландшафтное стр-во» и бакалавров направл. 250100.62 «Лесное дело», 250700.62 «Ландшафтная архитектура»/ В.В. Засоба, В.М. Ивонин, Н.С. Федосеева; Новочерк. гос. мелиор. акад., каф. Лесоводства и лесных мелиор. – Электрон.дан. – Новочеркасск, 2013. URL : http://ngma.su (дата обращения: 20.08.2019 ). - Текст : электронный

4. Засоба В.В. Лесомелиорация ландшафтов : практикум для студ. обуч. по спец. 250201 – «Лесное хоз-во» и 250203 – «Садово-парковое и ландшафтное стр-во» и бакалавров по направл. 250100.62 – « Лесное дело» и 250700.62 – «Ландшафтная архитектура» / В.В. Засоба, В.М. Ивонин, Н.С. Федосеева; Новочерк. гос. мелиор. акад. – Новочеркасск, 2013 – 51 с. - б/ц. - Текст : непосредственный (40 экз.)

5. Засоба В.В. Лесомелиорация ландшафтов: практикум для студ. обуч. по спец. 250201 – «Лесное хоз-во» и 250203 – «Садово-парковое и ландшафтное стр-во» и бакалавров по направл. 250100.62 – « Лесное дело» и 250700.62 – «Ландшафтная архитектура» / В.В. Засоба, В.М. Ивонин, Н.С. Федосеева; Новочерк. гос. мелиор. акад. – Электрон. дан. – Новочеркасск, 2013 – URL : http://ngma.su (дата обращения: 20.08.2019 ). - Текст : электронный

**8.3 Современные профессиональные базы и информационные справочные системы**

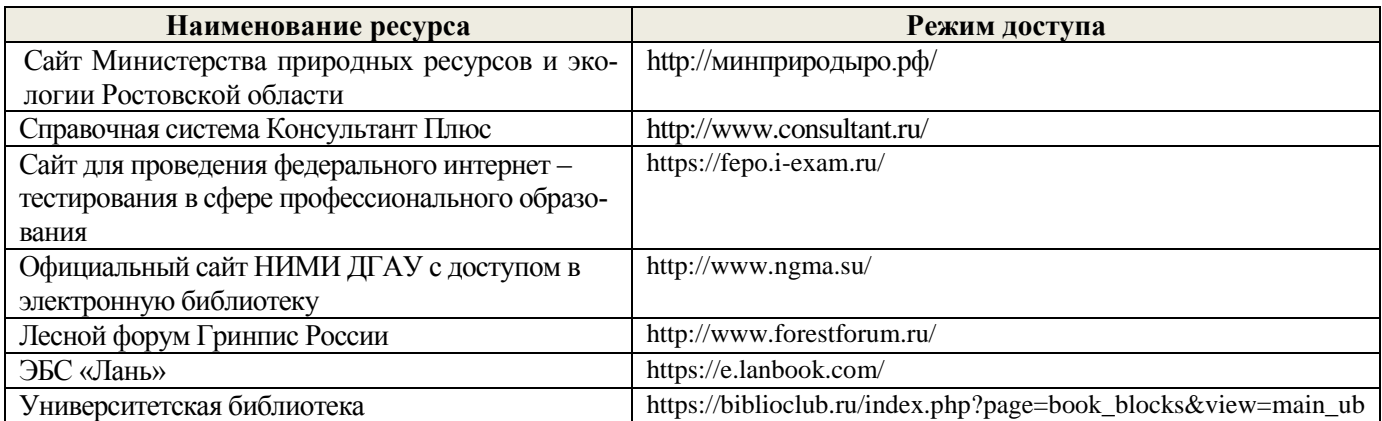

### **Перечень договоров ЭБС образовательной организации на 2019 – 2020 г.**

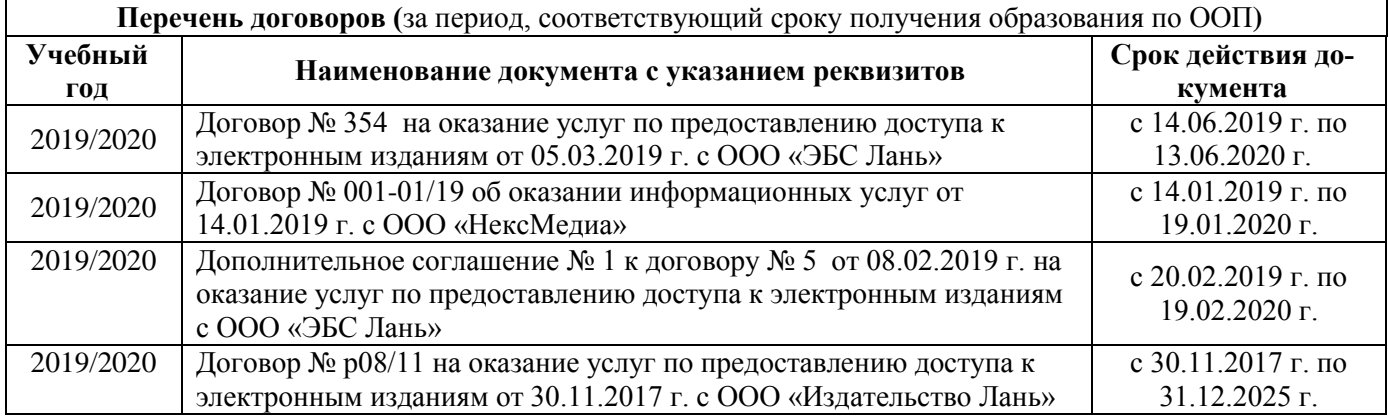

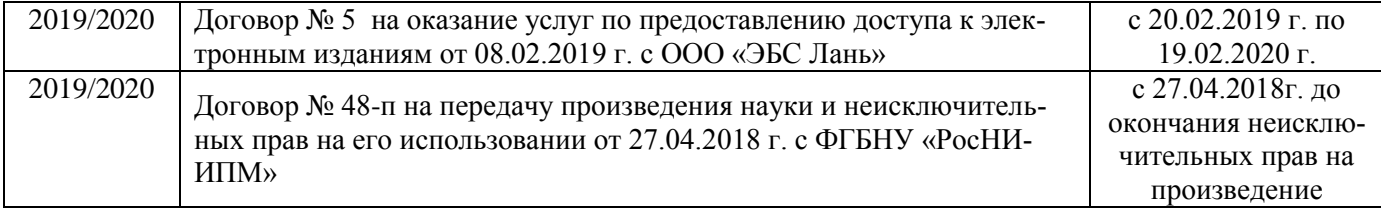

#### **8.4 Методические указания для обучающихся по освоению дисциплины**

1. Положение о текущей аттестации обучающихся в НИМИ ДГАУ [Электронный ресурс] (введено в действие приказом директора №119 от 14 июля 2015 г.) / Новочерк. инж.-мелиор. ин-т Донской ГАУ.- Электрон. дан.- Новочеркасск, 2015.- Режим доступа: [http://www.ngma.su](http://www.ngma.su/)

2.Типовые формы титульных листов текстовой документации, выполняемой студентами в учебном процессе [Электронный ресурс] / Новочерк. инж.-мелиор. ин-т Донской ГАУ.-Электрон. дан.- Новочеркасск, 2015.- Режим доступа[: http://www.ngma.su](http://www.ngma.su/)

3. Положение о курсовом проекте (работе) обучающихся, осваивающих образовательные программы бакалавриата, специалитета, магистратуры[Электронный ресурс] (введ. в действие приказом директора №120 от 14 июля 2015г.) / Новочерк. инж.-мелиор. ин-т Донской ГАУ.-Электрон. дан.- Новочеркасск, 2015.- Режим доступа: [http://www.ngma.su](http://www.ngma.su/)

Приступая к изучению дисциплины необходимо в первую очередь ознакомиться с содержанием РПД. Лекции имеют целью дать систематизированные основы научных знаний об общих вопросах дисциплины. При изучении и проработке теоретического материала для обучающихся необходимо:

- повторить законспектированный на лекционном занятии материал и дополнить его с учетом рекомендованной по данной теме литературы;

- при самостоятельном изучении темы сделать конспект, используя рекомендованные в РПД литературные источники и ресурсы информационно-телекоммуникационной сети «Интернет».

**8.5 Перечень информационных технологий, используемых при осуществлении образовательного процесса, программного обеспечения, современных профессиональных баз данных и информационных справочных систем, для освоения обучающимися дисциплины** 

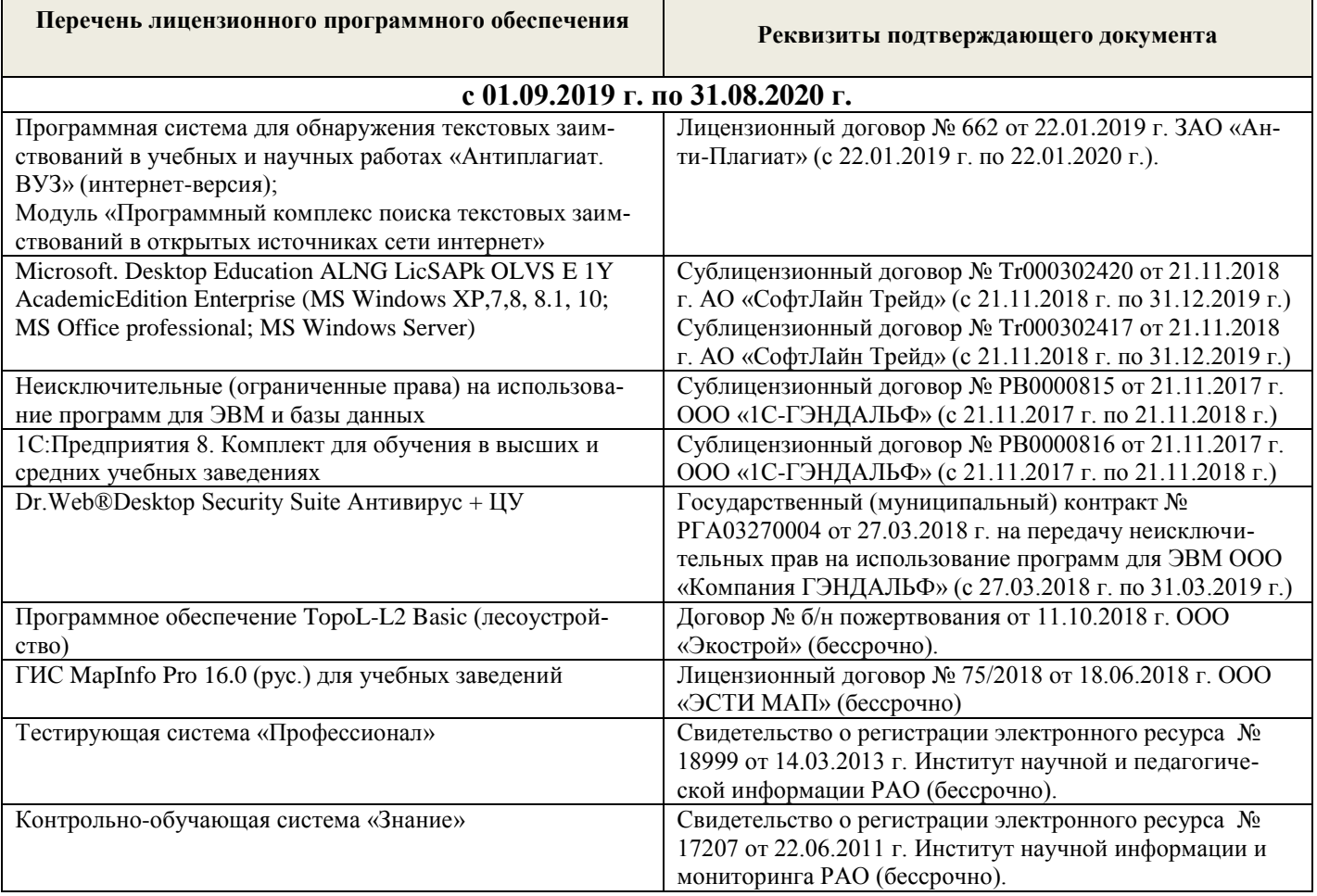

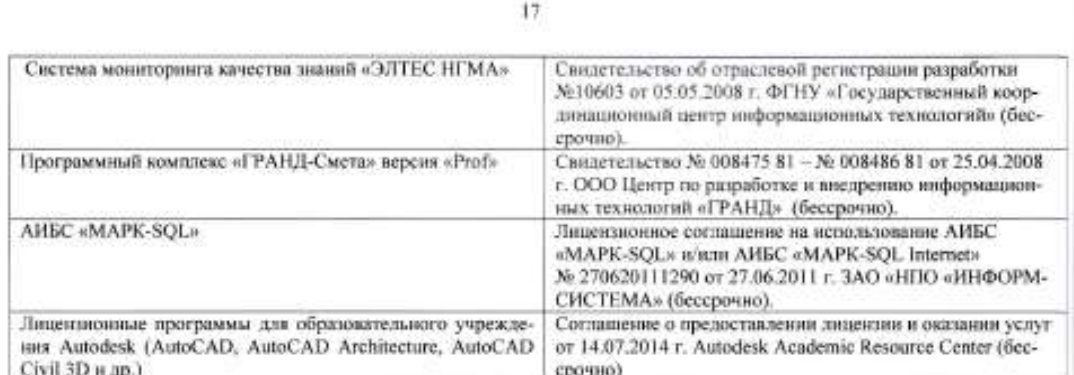

# 9. ОПИСАНИЕ МАТЕРИАЛЬНО-ТЕХНИЧЕСКОЙ БАЗЫ, НЕОБХОДИМОЙ ДЛЯ<br>ОСУЩЕСТВЛЕНИЯ ОБРАЗОВАТЕЛЬНОГО ПРОЦЕССА ПО ДИСЦИПЛИНЕ

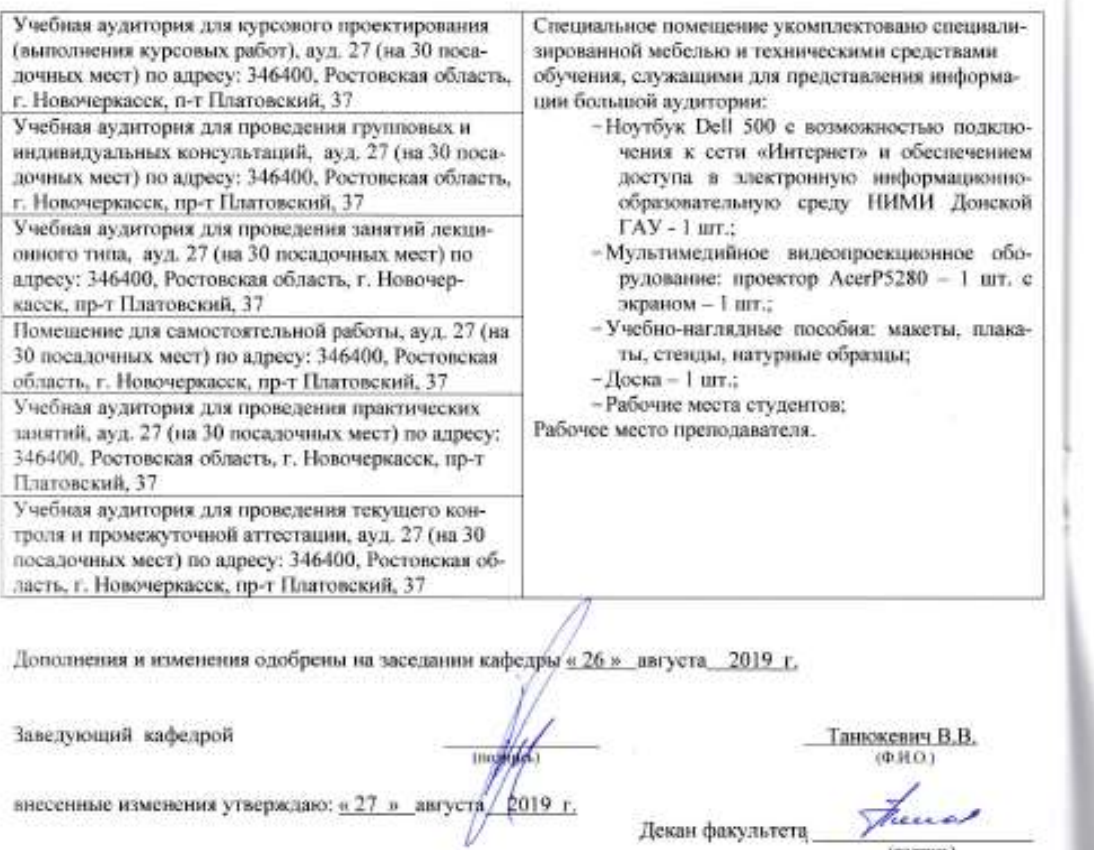

 $(0000006)$ 

17

# 11. ДОПОЛНЕНИЯ И ИЗМЕНЕНИЯ В РАБОЧЕЙ ПРОГРАММЕ

В рабочую программу на весенний семестр 2019 - 2020 учебного года вносятся изменения: дополнено содержание следующих разделов и подразделов рабочей программы:

18

## 8.3 Современные профессиональные базы и информационные справочные системы Перечень договоров ЭБС образовательной организации на 2019 - 2020 г.

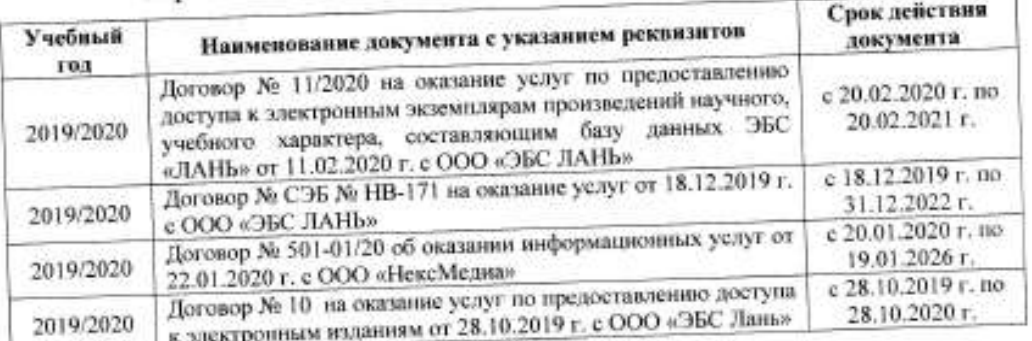

8.5 Перечень информационных технологий, используемых при осуществлении образовательного процесса, программного обеспечения, современных профессиональных баз данных и информационных справочных систем, для освоения обучающимися дисциплины

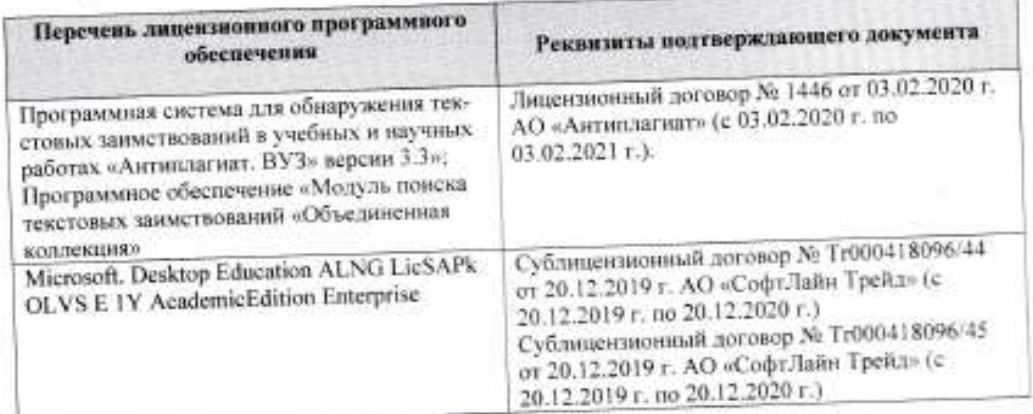

Дополнения и изменения рассмотрены на заседании кафедры « 25 » февраля 2020 г. Протокол №6

заведующий кафедрой

Танюкевич В. В.

внесенные изменения утверждаю / 26 » феврали 2020 г.

Ackan pakymera fund

 $\frac{1}{\sqrt{2}}$ 

## **11. ДОПОЛНЕНИЯ И ИЗМЕНЕНИЯ В РАБОЧЕЙ ПРОГРАММЕ НА 2020-2021 УЧЕБНЫЙ ГОД**

### **6. ПЕРЕЧЕНЬ УЧЕБНО-МЕТОДИЧЕСКОГО ОБЕСПЕЧЕНИЯ ДЛЯ САМОСТОЯТЕЛЬНОЙ РАБОТЫ ОБУЧАЮЩИХСЯ**

- 1. Методические рекомендации по организации самостоятельной работы обучающихся в НИМИ ДГАУ[Электронный ресурс] : (введ. в действие приказом директора №106 от 19 июня 2015г.) / Новочерк. инж.-мелиор. ин-т Донской ГАУ.-Электрон. дан.- Новочеркасск, 2015.- Режим доступа: [http://www.ngma.su](http://www.ngma.su/)
- 2. Засоба В.В. Лесомелиорация ландшафтов [Текст]: метод.указ. к вып. курс. проекта для студ. спец. 250201 – «Лесное дело», 250203 – «Садово-парковое и ландшафтное стр-во» и бакалавров направл. 250100.62 «Лесное дело», 250700.62 «Ландшафтная архитектура»/ В.В. Засоба, В.М. Ивонин, Н.С. Федосеева; Новочерк. гос. мелиор. акад., каф. Лесоводства и лесных мелиор. – Новочеркасск, 2013. – 77с. (45 экз.).
- 3. Засоба В.В. Лесомелиорация ландшафтов [Текст]: метод.указ. к вып. курс. проекта для студ. спец. 250201 – «Лесное дело», 250203 – «Садово-парковое и ландшафтное стр-во» и бакалавров направл. 250100.62 «Лесное дело», 250700.62 «Ландшафтная архитектура»/ В.В. Засоба, В.М. Ивонин, Н.С. Федосеева; Новочерк. гос. мелиор. акад., каф. Лесоводства и лесных мелиор. – Электрон.дан. – Новочеркасск, 2013. – ЖМД; PDF; 2,1 Mb. – Систем. требования: IBM PC.Windows7.Adobe Acrobat 9. – Загл. с экрана

## **7. ФОНД ОЦЕНОЧНЫХ СРЕДСТВ ДЛЯ КОНТРОЛЯ УСПЕВАЕМОСТИ И ПРОВЕДЕНИЯ ПРОМЕЖУТОЧНОЙ АТТЕСТАЦИИ ОБУЧАЮЩИХСЯ ПО ДИСЦИПЛИНЕ**

#### **Вопросы к зачету по дисциплине "Агролесомелиорация земель направление 35.03.11 - "Гидромелиорация"**

- 1. Основные термины и определения лесной мелиорации ландшафтов: "лесная мелиорация" и "защитное лесное насаждение", "система защитных лесных насаждений".
- 2. Ландшафт, его природные и антропогенные компоненты и комплексы.
- 3. Ландшафты, как объекты лесной мелиорации (сельскохозяйственные, лесохозяйственные, промышленные, водохозяйственные, урбанизированные).
- 4. Глобальная, защитная, социальная и экономическая значимость лесов.
- 5. Виды лесных полос по функциональному назначению.
- 6. Плотная конструкция лесных полос.
- 7. Продуваемая конструкция лесных полос.
- 8. Ажурная конструкция лесных полос.
- 9. Лесомелиоративная система: элементы и системообразующие связи.
- 10. Защитная лесистость и защищенность территории лесными полосами.
- 11. Неблагоприятные воздействия природных явлений на ландшафты (суховей, засуха, пыльные бури).
- 12. Полезащитное лесоразведение.
- 13. Мелиоративное влияние лесных полос: снегозадержание.
- 14. Мелиоративное влияние лесных полос: микроклимат.
- 15. Мелиоративное влияние лесных полос: плодородие почв.
- 16. Мелиоративное влияние лесных полос: водоносность ландшафтов.
- 17. Мелиоративное влияние лесных полос: продуктивность агроценозов.
- 18. Ветровая эрозия почв (дефляция).
- 19. Водная эрозия почв.
- 20. Как изменяется ветровой поток, проходя через территорию с системой полезащитных (ветрорегулирующих) лесных полос?
- 21. Система полезащитных (ветрорегулирующих) лесных полос.
- 22. Определение расстояний между полезащитными (ветрорегулирующими) лесными полосами.
- 23. Ширина, количество рядов, схема посадки и агротехника создания полезащитных (ветрорегулирующих) лесных полос в степной зоне.
- 24. Система полезащитных (стокорегулирующих) лесных полос: как происходит регулирование стока и улучшение водно-физических свойств почв?
- 25. Размещение стокорегулирующих лесных полос в рельефе.
- 26. Повышение стокорегулирующей роли лесных полос.
- 27. Как определить ширину стокорегулирующей лесной полосы?
- 28. Как определить расстояние между стокорегулирующими лесными полосами?
- 29. Гидрографическая сеть и еѐ звенья.
- 30. Балки, их длина, ширина и глубина, крутизна склонов и псевдопойма.
- 31. Размещение в рельефе и предназначение прибалочных лесных полос.
- 32. Ширина и конструкция прибалочных лесных полос, междурядья, шаг посадки.
- 33. Агротехника создания прибалочных лесных полос.
- 34. Балочная инженерно-биологическая система.
- 35. Склоновая подсистема инженерно-биологической системы балки.
- 36. Система насаждений на днище балки: предназначение, русловый обход.
- 37. Усиление аккумулирующей способности насаждений-илофильтров.
- 38. Как определить расстояние между насаждениями-илофильтрами на балочном днище?
- 39. Овраги: основные параметры, рост оврагов в длину, ширину и глубину.
- 40. Факторы оврагообразования.
- 41. Классификация оврагов.
- 42. Приовражная лесная полоса: предназначение, размещение в рельефе.
- 43. Приовражная лесная полоса в степной зоне: ширина междурядий, расстояние в ряду, ассортимент растений.
- 44. Как стабилизировать русло оврага?
- 45. Как прекратить рост оврага в длину?
- 46. Хозяйственное освоение оврагов (засыпка, отсыпка бортов гумусовым слоем почвы).
- 47. Облесение оврагов по донным террасам.
- 48. Облесение оврагов при их шахматном выполаживании.
- 49. Снегозадерживающие лесные полосы на железных дорогах.
- 50. Ветроослабляющие, оградительные, пескозащитные, почвоукрепительные и озеленительные насаждения на землях железнодорожного транспорта.
- 51. Средозащитные функции лесных насаждений на землях железнодорожного транспорта.
- 52. Территория регулирования шума вблизи железных дорог.
- 53. Защитные насаждения на землях автомобильного транспорта.
- 54. Структура снегозащитных лесных полос вдоль автодорог.
- 55. Проектирование лесомелиоративных систем.
- 56. Автоматизированное проектирование лесомелиоративных систем.
- 57. Противоэрозионная инженерно-биологическая система водосбора.

#### *По дисциплине «***Агролесомелиорация земель***» формами текущего контроля являются:* Содержание текущего контроля ТК1:

- опрос по темам практических занятий раздела №1;

```
Содержание текущего контроля ТК2:
```
- опрос по темам практических занятий разделов №2, №3,

- сдача 1-го и 2-го задания РГР;

Содержание текущего контроля ТК3:

- опрос по темам практических занятий разделов №3, № 4.

- сдача 3-го задания РГР;

В течение семестра проводятся **3 промежуточных контроля (ПК1, ПК2, ПК3**), состоящих из 2 письменных коллоквиумов по пройденному теоретическому материалу лекций. **ПК3** – защита РГР.

Студенты, набравшие за работу в семестре от 60 и более баллов, не проходят промежуточную аттестацию в форме сдачи зачета.

#### *Итоговый контроль (ИК)* – зачет.

**РГР студентов очной форм обучения**

#### Расчетно-графическая работа (РГР) на тему *«Проект лесомелиоративной системы агроландшафта на участке территории хозяйства \_\_ района \_\_ области(края) »*.

Целью выполнения РГР является закрепление теоретических знаний в области проектирования за-

щитных лесных насаждений на землях сельскохозяйственного назначения.

В задачи РГР входит:

- Изучение условий места проектирования систем ЗЛН;
- Подбор видов ЗЛН, их конструкций и ассортимента пород;
- Расчет параметров ветрорегулирующих, стокорегулирующих, прибалочных лесных полос, насаждений – илофильтров;
- Разработка технологии создания ЗЛН на с/х землях;

*Структура пояснительной ргр и ее ориентировочный объѐм*

Задание (1 с.)

Введение (1 с.)

1. Характеристика объекта проектирования (1 с.)

1.1 Местоположение объекта проектирования, обоснование необходимости лесной мелиорации агроландшафта (1 с.)

1.2 Природно – климатические условия объекта проектирования (1 с.)

- 2 Проектирование систем защитных лесных насаждений агроландшафтов (8 с.)
- 2.1 Составление ландшафтной карты, выбор видов и систем защитных лесных насаждений (1 с.)
- 2.2 Проектирование систем полезащитных (ветрорегулирующих) лесных полос (3 с.)
- 2.3 Проектирование систем полезащитных (стокорегулирующих) лесных полос (3 с.).
- 2.4 Проектирование систем защитных лесных насаждений в гидрографической сети (1 с.)
- 2.5 Общие объемы работ и потребность посадочного материала (1 с.)

3 Перенесение проекта в натуру (1 с.)

Заключение (1 с.).

Список используемых источников (1 с.)

Графический материал

*Структура фондов оценочных средств принята согласно Положению о фонде оценочных средств.*

*Полный фонд оценочных средств, включающий текущий контроль успеваемости и перечень контрольно-измерительных материалов (КИМ) приводится в приложении к рабочей программе.*

## **8. УЧЕБНО-МЕТОДИЧЕСКОЕ И ИНФОРМАЦИОННОЕ ОБЕСПЕЧЕНИЕ ДИСЦИПЛИНЫ**

## **8.1 Основная литература**

## **Основная литература.**

1. Ивонин В.М. Лесомелиорация ландшафтов: учебник для вузов по направл. 250100 – «Лесн. дело и ландшафтное стр-во» / В.М. Ивонин ; Новочерк. гос. мелиор. акад. – Новочеркасск, 2010. - 170 с. – - б/ц. - Текст : непосредственный (78 экз.).

2. Ивонин В.М. Лесомелиорация ландшафтов: учебник для вузов по направл. 250100 – «Лесн. дело и ландшафтное стр-во» / В.М. Ивонин ; Новочерк. гос. мелиор. акад. - Электрон. дан. – Новочеркасск, 2010. - URL : http://ngma.su (дата обращения: 20.08.2020 ). - Текст : электронный

3. Ивонин, В.М. Лесомелиорация ландшафтов: курс лекций для студ. спец.250201 – «Лесн. хоз-во» и 250203 – «Садово-парковое и ландшафтное стр-во» / В.М. Ивонин; Новочерк.гос.мелиор.акад. – Новочеркасск, 2008. – 93 с. - б/ц. - Текст : непосредственный (77 экз.)

4. Ивонин, В.М. Лесомелиорация ландшафтов: курс лекций для студ. спец.250201 – «Лесн. хоз-во» и 250203 – «Садово-парковое и ландшафтное стр-во» / В.М. Ивонин; Новочерк.гос.мелиор.акад. – Электрон.дан. – Новочеркасск, 2008- URL : http://ngma.su (дата обращения: 20.08.2020 ). - Текст : электронный

5. Тимерьянов, А.Ш. Лесная мелиорация : учебное пособие. — Электрон. дан. — СПб. : Лань, 2014. –URL : [http://e.lanbook.com/.](http://e.lanbook.com/) (дата обращения: 20.08.2020 ). - Текст : электронный.

6. Тутыгин, Г.С. Лесомелиорация ландшафтов: учебное пособие / Г.С. Тутыгин, Ю.И. Поташева ; Министерство образования и науки Российской Федерации, Федеральное государственное автономное образовательное учреждение высшего профессионального образования Северный (Арктический) федеральный университет им. М.В. Ломоносова. - Архангельск : ИД САФУ, 2014. -URL : [http://biblioclub.ru/](http://biblioclub.ru/index.php?page=book&id=312316) (дата обращения: 20.08.2020 ). - Текст : электронный

### **8.2 Дополнительная литература.**

1. Ивонин В.М. Лесомелиорация ландшафтов : учебник для вузов по направл. 250100 – «Лесн. дело и ландшафтное стр-во»; / В.М. Ивонин, М.Д. Пиньковский; под ред. В.М. Ивонина; - изд. 2-е, испр. и доп. - Сочи, 2012. - 173 с - б/ц. - Текст : непосредственный (4 экз.)

2. Засоба В.В. Лесомелиорация ландшафтов: метод.указ. к вып. курс. проекта для студ. спец. 250201 – «Лесное дело», 250203 – «Садово-парковое и ландшафтное стр-во» и бакалавров направл. 250100.62 «Лесное дело», 250700.62 «Ландшафтная архитектура»/ В.В. Засоба, В.М. Ивонин, Н.С. Федосеева; Новочерк. гос. мелиор. акад., каф. Лесоводства и лесных мелиор. – Новочеркасск, 2013. – 77с. - б/ц. - Текст : непосредственный (45 экз.)

3. Засоба В.В. Лесомелиорация ландшафтов: метод.указ. к вып. курс. проекта для студ. спец. 250201 – «Лесное дело», 250203 – «Садово-парковое и ландшафтное стр-во» и бакалавров направл. 250100.62 «Лесное дело», 250700.62 «Ландшафтная архитектура»/ В.В. Засоба, В.М. Ивонин, Н.С. Федосеева; Новочерк. гос. мелиор. акад., каф. Лесоводства и лесных мелиор. – Электрон.дан. – Новочеркасск, 2013. URL : http://ngma.su (дата обращения: 20.08.2020 ). - Текст : электронный

4. Засоба В.В. Лесомелиорация ландшафтов : практикум для студ. обуч. по спец. 250201 – «Лесное хоз-во» и 250203 – «Садово-парковое и ландшафтное стр-во» и бакалавров по направл. 250100.62 – « Лесное дело» и 250700.62 – «Ландшафтная архитектура» / В.В. Засоба, В.М. Ивонин, Н.С. Федосеева; Новочерк. гос. мелиор. акад. – Новочеркасск, 2013 – 51 с. - б/ц. - Текст : непосредственный (40 экз.)

5. Засоба В.В. Лесомелиорация ландшафтов: практикум для студ. обуч. по спец. 250201 – «Лесное хоз-во» и 250203 – «Садово-парковое и ландшафтное стр-во» и бакалавров по направл. 250100.62 – « Лесное дело» и 250700.62 – «Ландшафтная архитектура» / В.В. Засоба, В.М. Ивонин, Н.С. Федосеева; Новочерк. гос. мелиор. акад. – Электрон. дан. – Новочеркасск, 2013 – URL : http://ngma.su (дата обращения: 20.08.2020 ). - Текст : электронный

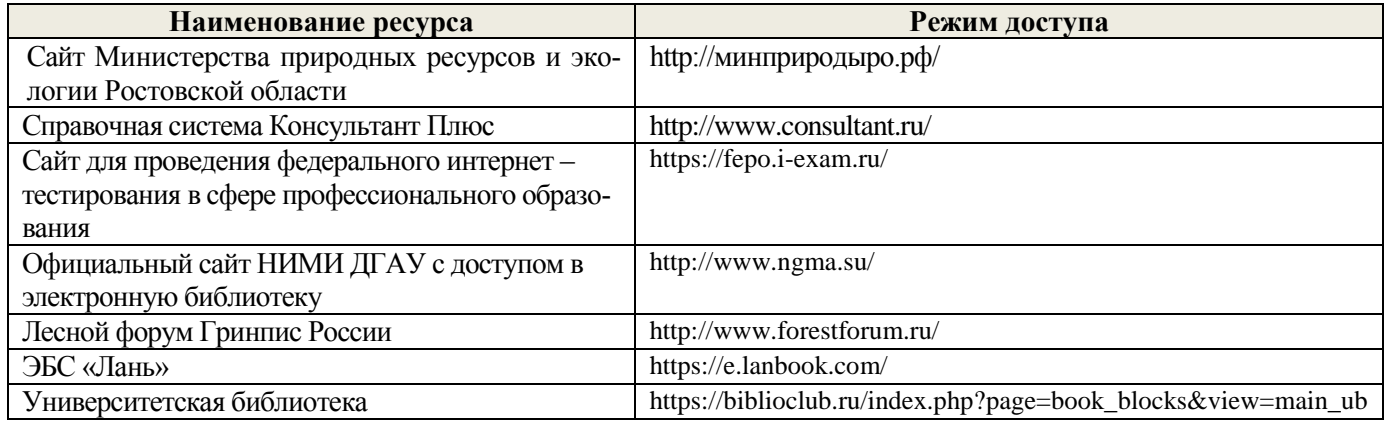

#### **8.3 Современные профессиональные базы и информационные справочные системы**

#### **Перечень договоров ЭБС образовательной организации на 2020 – 2021 г.**

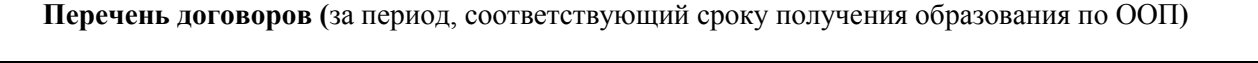

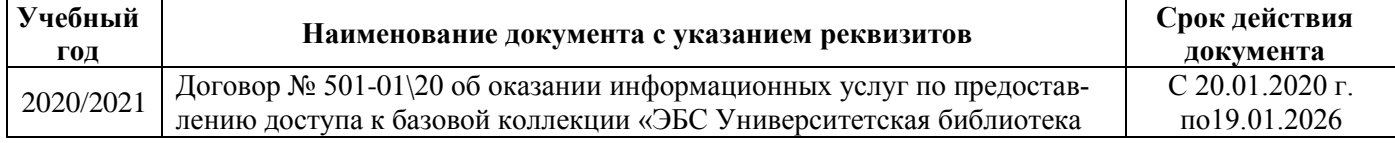

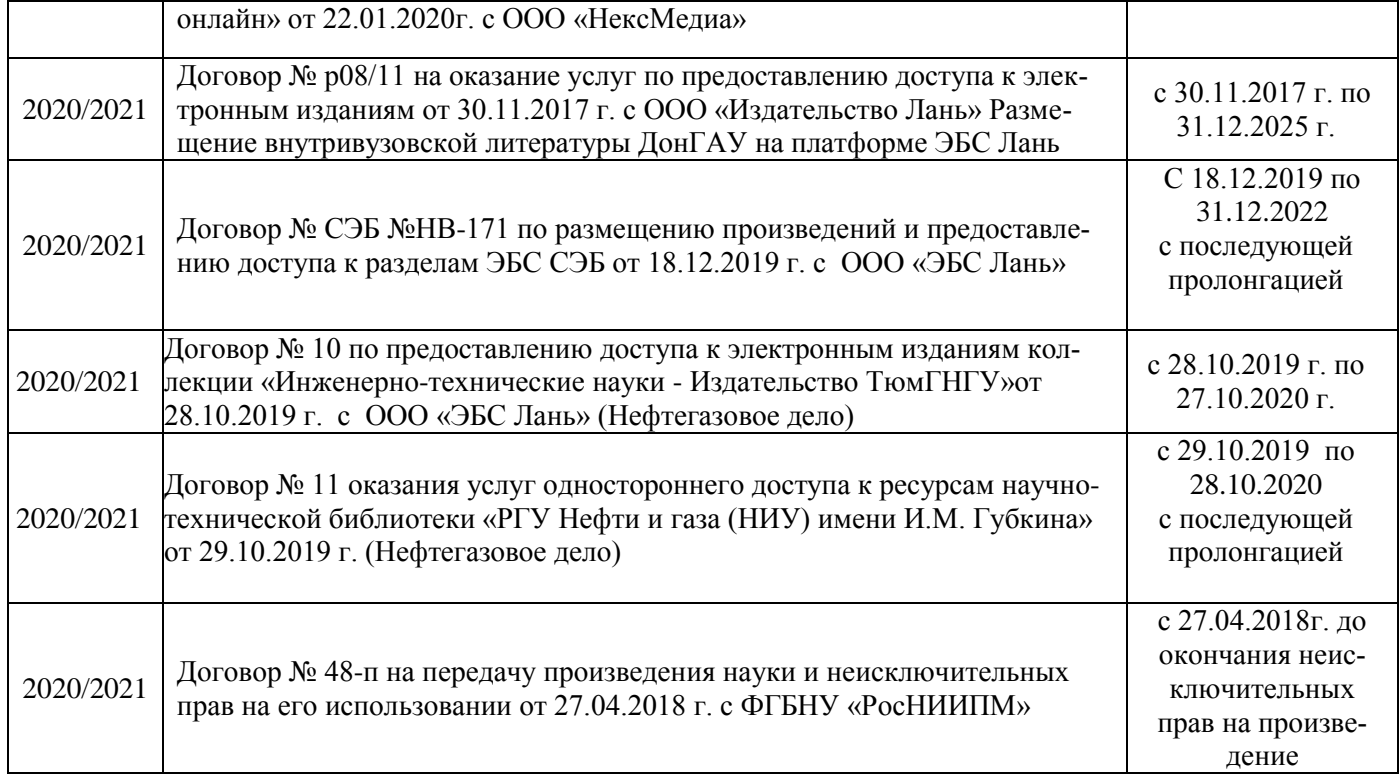

#### **8.4 Методические указания для обучающихся по освоению дисциплины**

1. Положение о текущей аттестации обучающихся в НИМИ ДГАУ [Электронный ресурс] (введено в действие приказом директора №119 от 14 июля 2015 г.) / Новочерк. инж.-мелиор. ин-т Донской ГАУ.- Электрон. дан.- Новочеркасск, 2015.- Режим доступа: [http://www.ngma.su](http://www.ngma.su/)

2.Типовые формы титульных листов текстовой документации, выполняемой студентами в учебном процессе [Электронный ресурс] / Новочерк. инж.-мелиор. ин-т Донской ГАУ.-Электрон. дан.- Новочеркасск, 2015.- Режим доступа[: http://www.ngma.su](http://www.ngma.su/)

3. Положение о курсовом проекте (работе) обучающихся, осваивающих образовательные программы бакалавриата, специалитета, магистратуры[Электронный ресурс] (введ. в действие приказом директора №120 от 14 июля 2015г.) / Новочерк. инж.-мелиор. ин-т Донской ГАУ.-Электрон. дан.- Новочеркасск, 2015.- Режим доступа: [http://www.ngma.su](http://www.ngma.su/)

Приступая к изучению дисциплины необходимо в первую очередь ознакомиться с содержанием РПД. Лекции имеют целью дать систематизированные основы научных знаний об общих вопросах дисциплины. При изучении и проработке теоретического материала для обучающихся необходимо:

- повторить законспектированный на лекционном занятии материал и дополнить его с учетом рекомендованной по данной теме литературы;

- при самостоятельном изучении темы сделать конспект, используя рекомендованные в РПД литературные источники и ресурсы информационно-телекоммуникационной сети «Интернет».

#### **8.5 Перечень информационных технологий, используемых при осуществлении образовательного процесса, программного обеспечения, современных профессиональных баз данных и информационных справочных систем, для освоения обучающимися дисциплины**

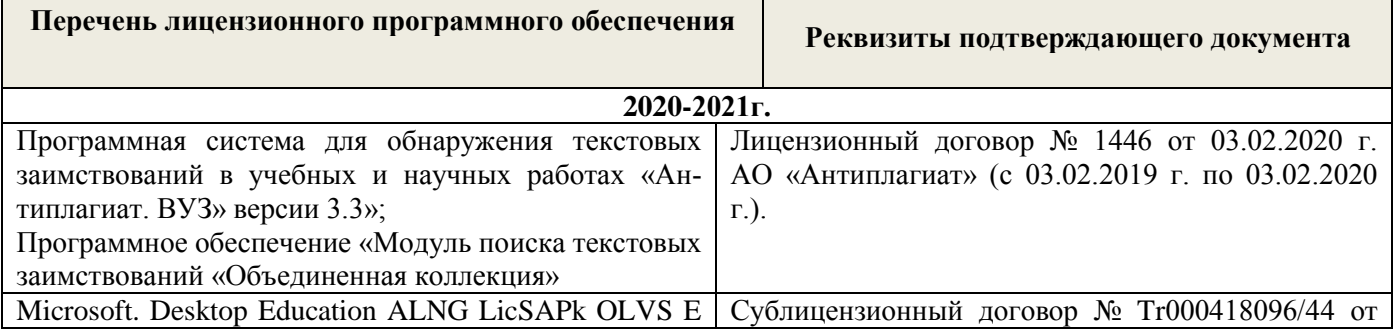

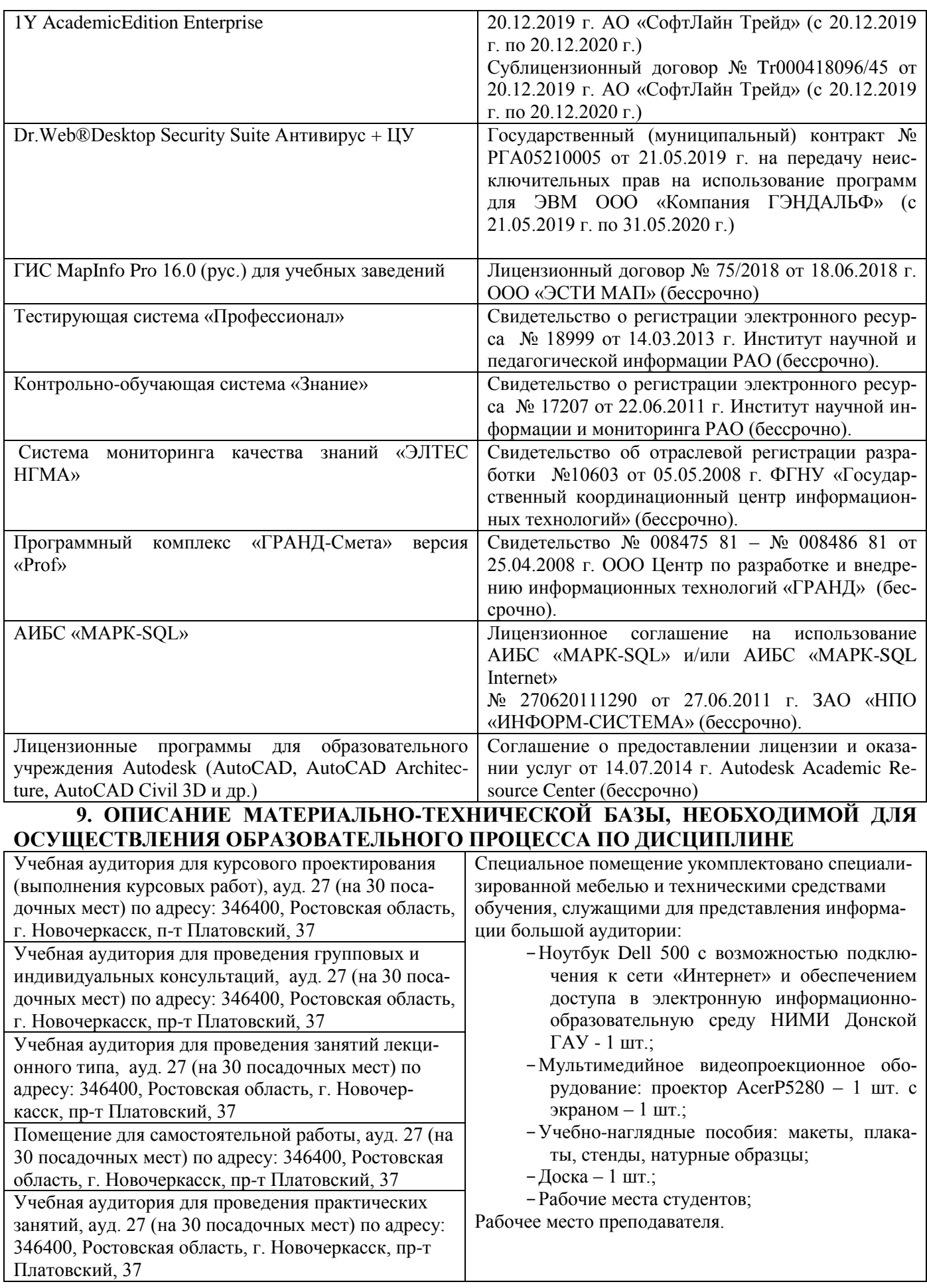

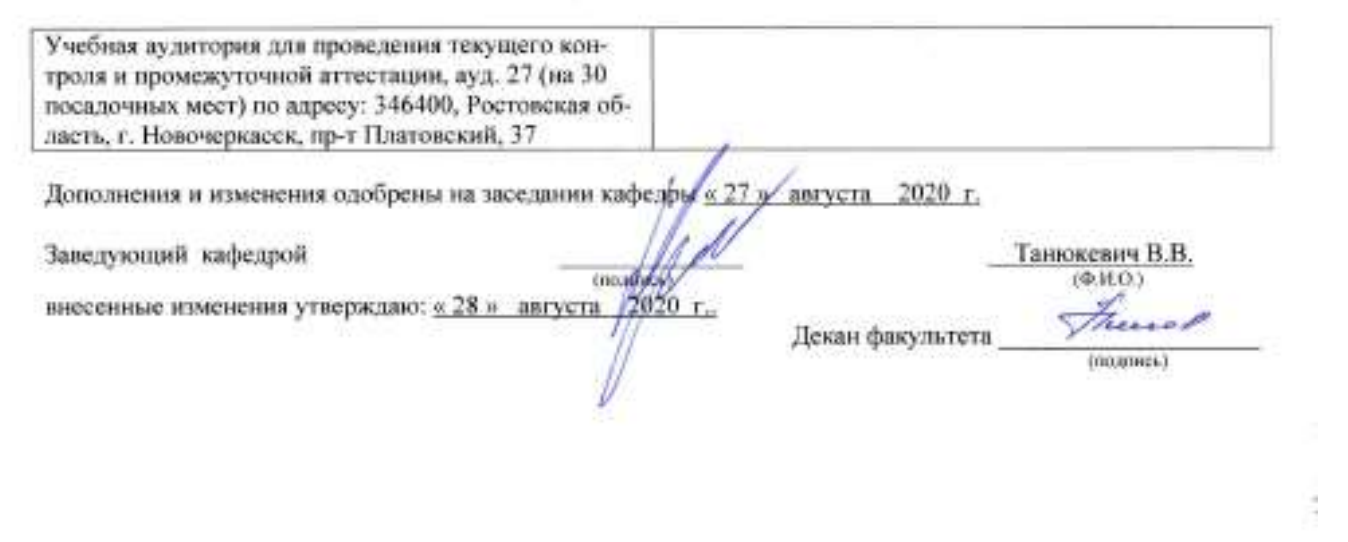

 $25\,$ 

# 11. ДОПОЛНЕНИЯ И ИЗМЕНЕНИЯ В РАБОЧЕЙ ПРОГРАММЕ

В рабочую программу на 2021 - 2022 учебный год вносятся следующие дополнения и изменения - обновлено и актуализировано содержание следующих разделов и подразделов рабочей программы:

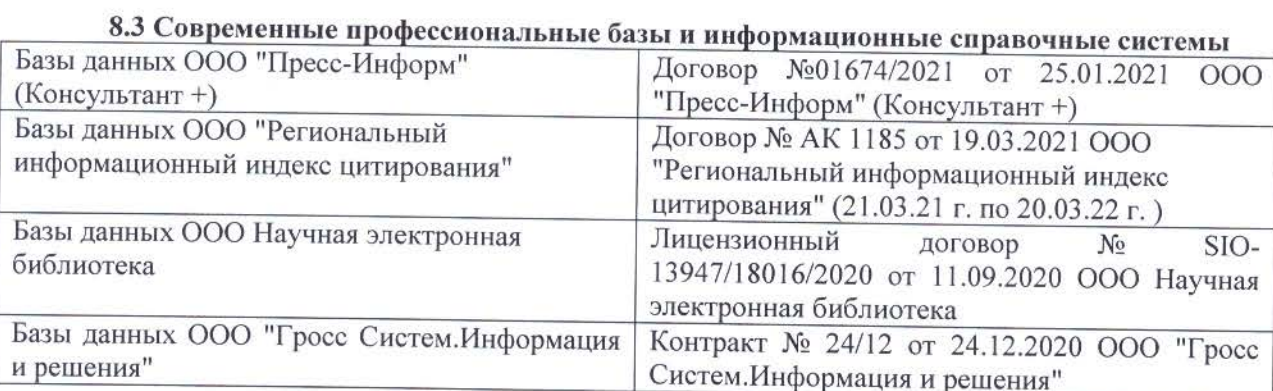

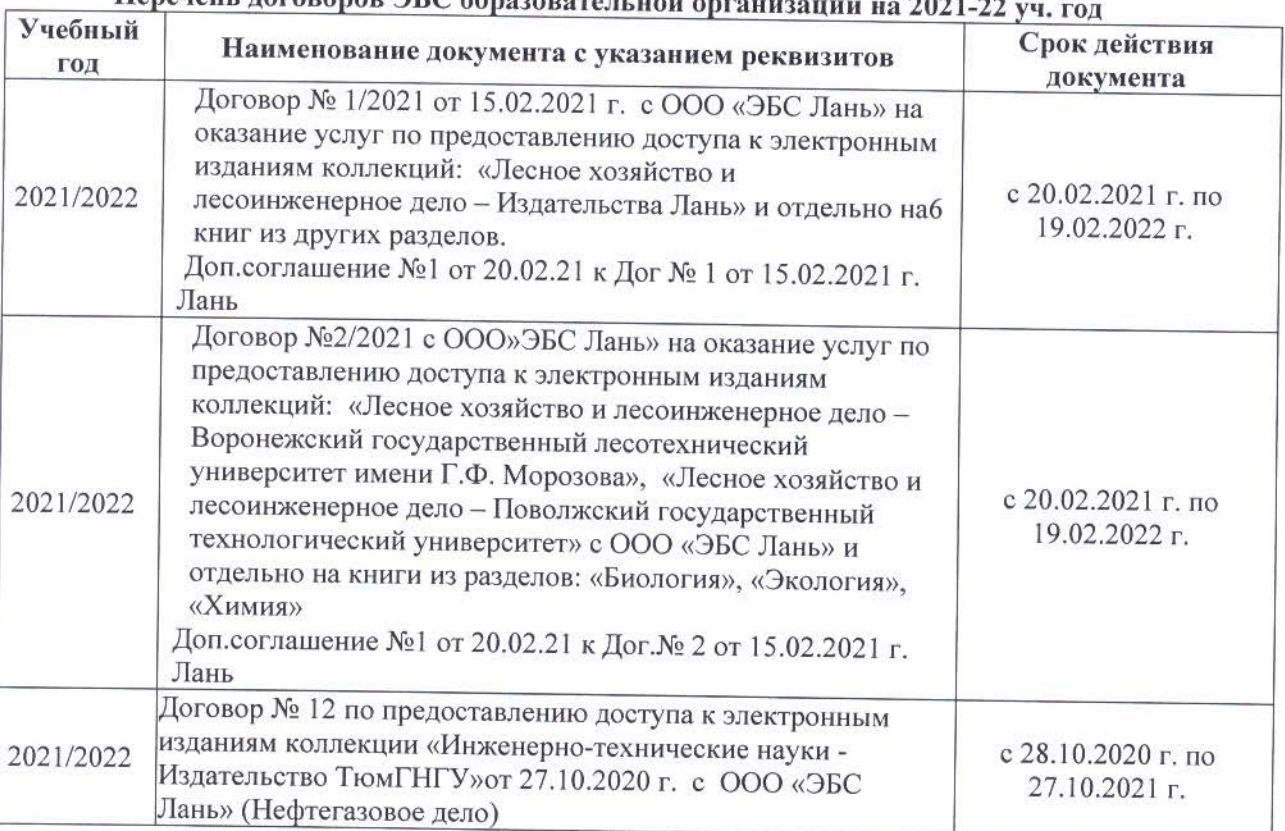

## 

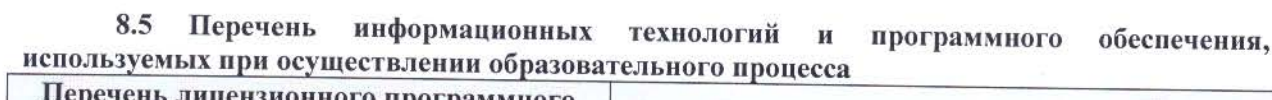

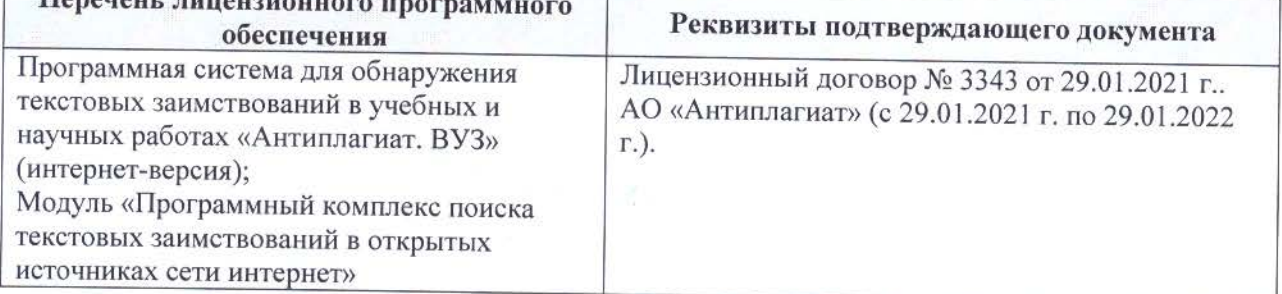

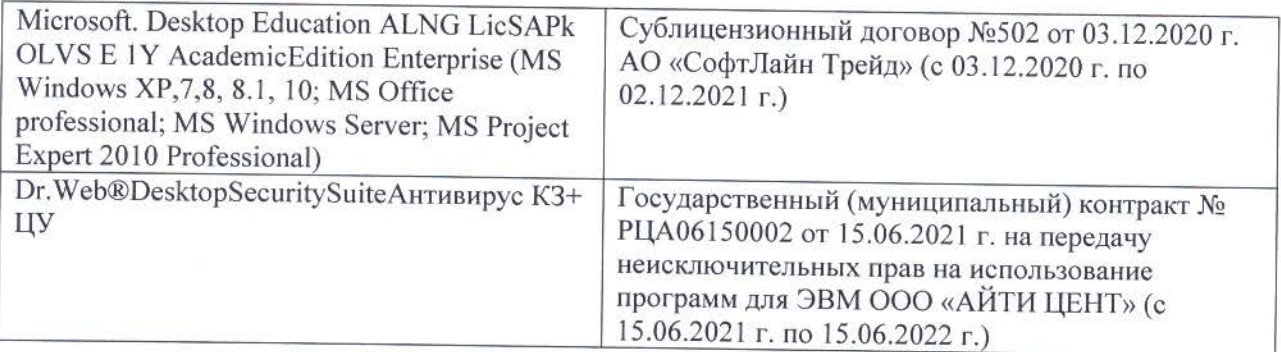

Дополнения и изменения рассмотрены на заседании кафедры «26» августа 2021 г.

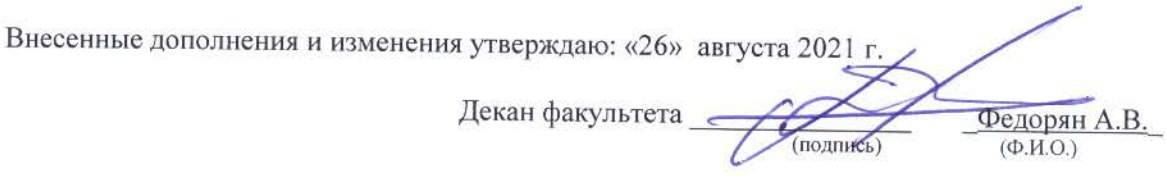

## **11. ДОПОЛНЕНИЯ И ИЗМЕНЕНИЯ В РАБОЧЕЙ ПРОГРАММЕ**

В рабочую программу на 2022 - 2023 учебный год вносятся следующие дополнения и изменения - обновлено и актуализировано содержание следующих разделов и подразделов рабочей программы:

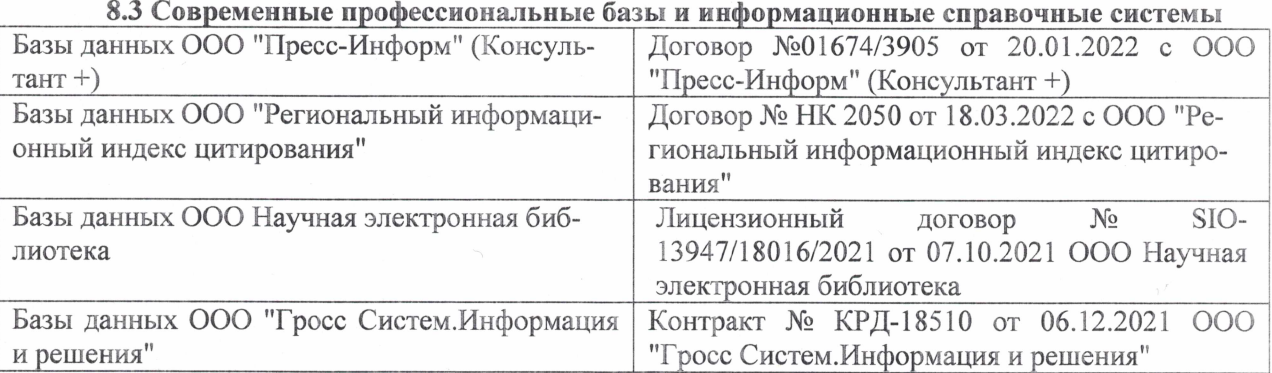

#### Перечень договоров ЭБС образовательной организации на 2022-2023 уч. год

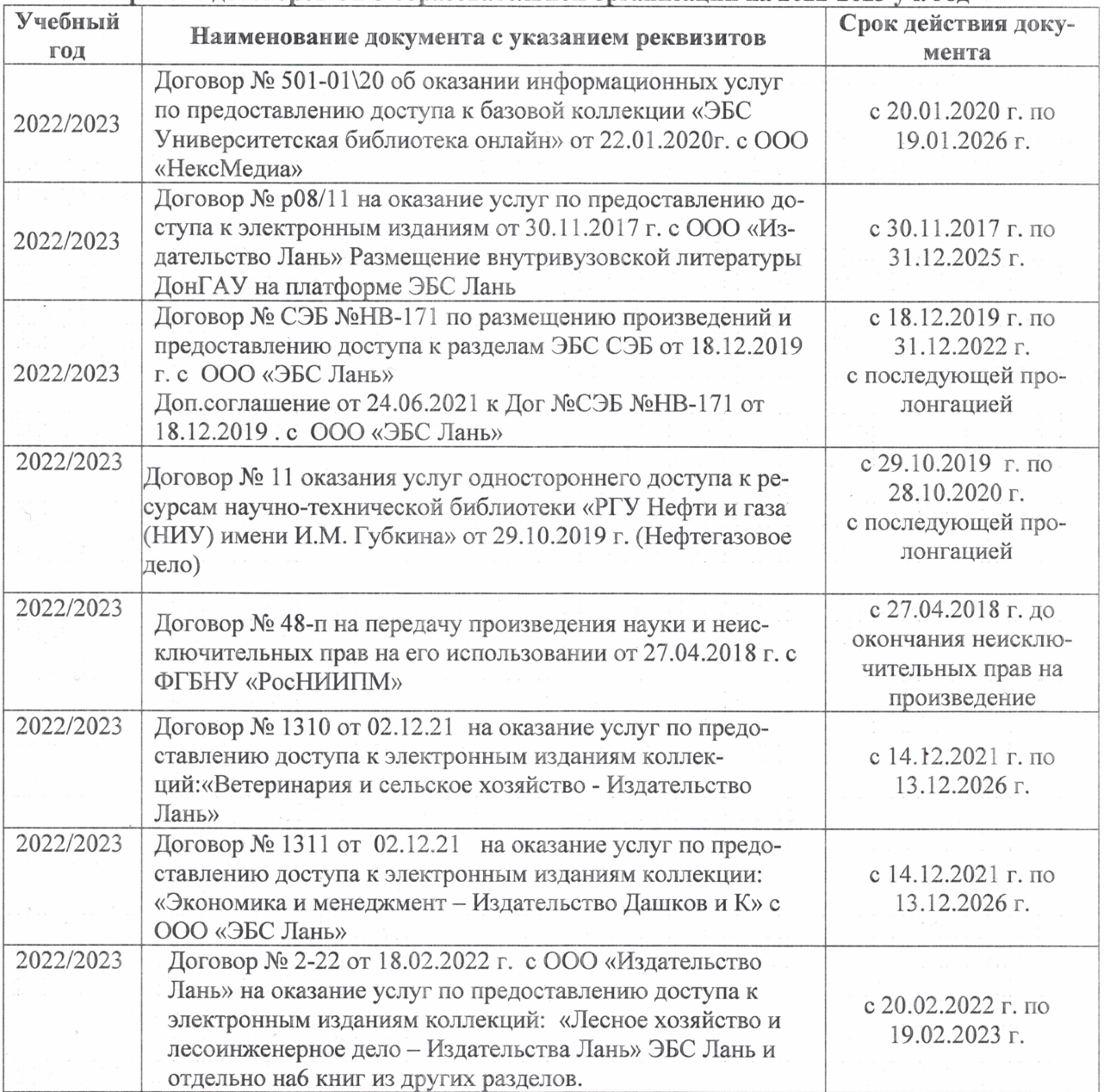

#### 8,5 Перечень информационных технологий и **программного** обеспечения, используемых при осуществлении образовательного процесса

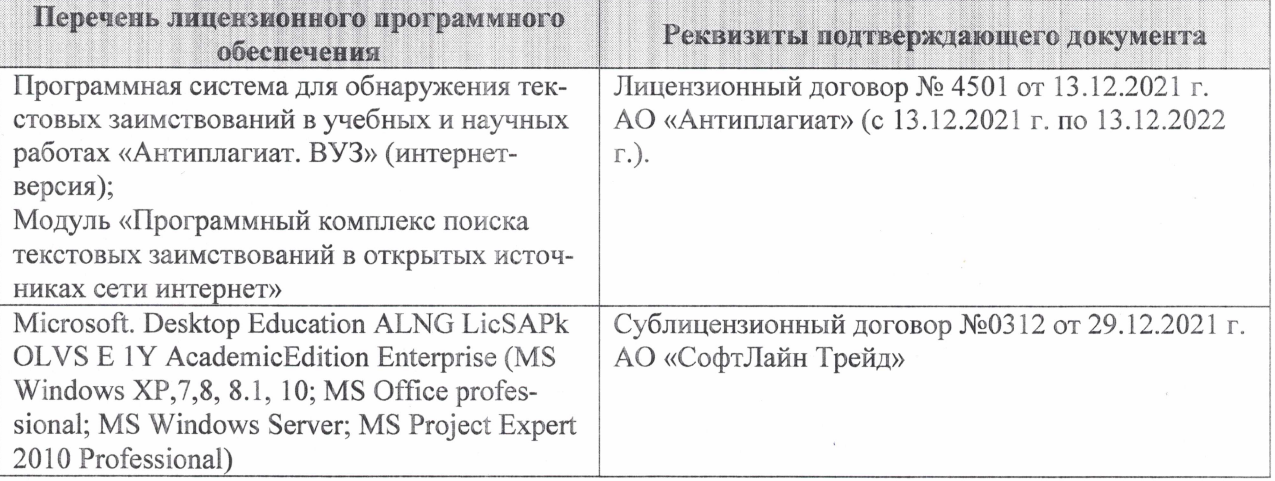

Дополнения и изменения рассмотрены на заседании кафедры «27» января 2022 г.

Внесенные дополнения и изменения утверждаю: «09» февраля 2022 г.

Декан факультета */ Ревеле / Федорян А.В.* 

(подпись) (Ф.И.О.)